UNIVERSIDADE FEDERAL DO ESPÍRITO SANTO

CENTRO TECNOLÓGICO

DEPARTAMENTO DE ENGENHARIA MECÂNICA

PROJETO DE GRADUAÇÃO

FELIPE SILVA ARRIVABENE

# **MÉTODOS DE ANÁLISE DE CAPACIDADE PARA ESTUDOS DE VIABILIDADE TÉCNICO-ECONÔMICA: CASO DA INDÚSTRIA DE SACOS PLÁSTICOS**

VITÓRIA

FELIPE SILVA ARRIVABENE

# **MÉTODOS DE ANÁLISE DE CAPACIDADE PARA ESTUDOS DE VIABILIDADE TÉCNICO-ECONÔMICA: CASO DA INDÚSTRIA DE SACOS PLÁSTICOS**

Projeto de Graduação apresentado ao Departamento de Engenharia Mecânica da Universidade Federal do Espírito Santo como pressuposto parcial para a obtenção de grau de Engenheiro Mecânico.

Orientador: Prof. Dr. Marco Aurélio Scopel Simões

VITÓRIA

2010

### **FELIPE SILVA ARRIVABENE**

# **MÉTODOS DE ANÁLISE DE CAPACIDADE PARA ESTUDOS DE VIABILIDADE TÉCNICO-ECONÔMICA: CASO DA INDÚSTRIA DE SACOS PLÁSTICOS**

Projeto de Graduação apresentado ao Departamento de Engenharia Mecânica do Centro Tecnológico da Universidade Federal do Espírito Santo como requisito parcial à obtenção do grau de Engenheiro Mecânico.

Aprovado em 09 de Julho de 2010

### **COMISSÃO EXAMINADORA**

 **Engº. Sr. Aloisio Barros**

**Prof. Msc. Oswaldo Paiva Almeida Filho**

\_\_\_\_\_\_\_\_\_\_\_\_\_\_\_\_\_\_\_\_\_\_\_\_\_\_\_\_\_\_\_\_\_

\_\_\_\_\_\_\_\_\_\_\_\_\_\_\_\_\_\_\_\_\_\_\_\_\_\_\_\_\_\_\_\_

**Universidade Federal do Espírito Santo**

À minha família, com carinho.

### **AGRADECIMENTOS**

Agradeço em primeiro lugar à minha família, pelo total suporte e confiança, mesmo quando as dificuldades se mostraram presentes e quase me fizeram desistir do caminho. Agradeço também aos amigos da faculdade e de fora dela e seus familiares, por terem me tratado como um filho e aberto as portas de suas casas. Todos fizeram parte dessa conquista e merecem todo o sucesso em suas vidas.

Agradeço à Professora Dra. Miriam de Magdala Pinto, coordenadora do curso de Engenharia de Produção, pelo enorme suporte na minha graduação, apoiando um projeto de pesquisa sobre educação de engenharia que espero que provoque o pensamento de onde o curso de engenharia mecânica da Universidade Federal do Espírito Santo quer chegar no futuro.

Agradeço imensamente à empresa cedente dos dados para o trabalho, cujo dono, engenheiro e empresário de sucesso, é um exemplo que espero seguir durante minha vida profissional.

Agradeço também ao meu orientador, Professor Dr. Marco Aurélio Scopel, por ter "comprado" a idéia do projeto de graduação e ter norteado a linha de pensamento que forneceu o texto que se segue.

Por último, mas não menos importante, agradeço à equipe da qual faço parte na mineradora Vale, pela ajuda nos momentos em que me ausentei para concluir a graduação. Espero dar o retorno esperado e contribuir para o crescimento da empresa.

"A necessidade é a mãe da invenção"

(OHNO, 1997)

#### **RESUMO**

O contexto atual de alta competitividade entre as organizações, advindo das crises econômicas do século XX, limitou o lucro e colocou o mercado como regulador dos preços dos produtos, seguindo a lógica *market-in*. Dessa forma, os métodos de análise de capacidade em processos de produção se tornaram fundamentais para suportar as análises de viabilidade técnico-econômica e assim garantir a correta aplicação dos recursos financeiros. Os métodos usando Redes de Petri e o *software* Arena, descritos no presente trabalho, aliados à experiência do dono do processo fornecem uma análise dos pontos do processo que apresentam capacidades restritivas e permitem propor soluções para eliminação e/ou mitigação das filas. Em seguida, as sugestões são analisadas tecnicamente e três métodos de análise de viabilidade econômica são aplicados para determinar se o investimento é viável.

Palavras-chave: Arena. Simulação. Análise de capacidade. Gargalo. Viabilidade técnico-econômica.

### **LISTA DE FIGURAS**

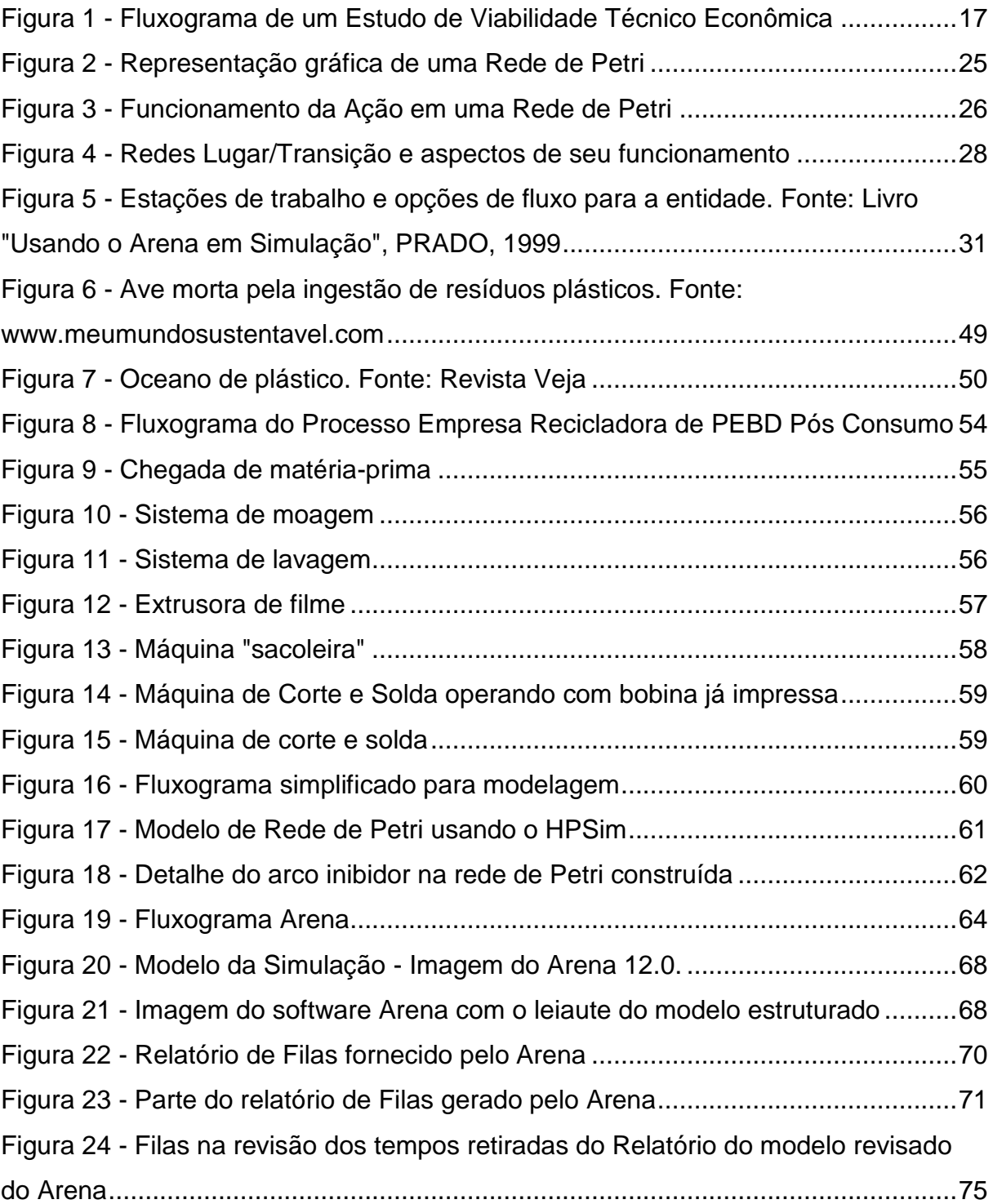

## **LISTA DE GRÁFICOS**

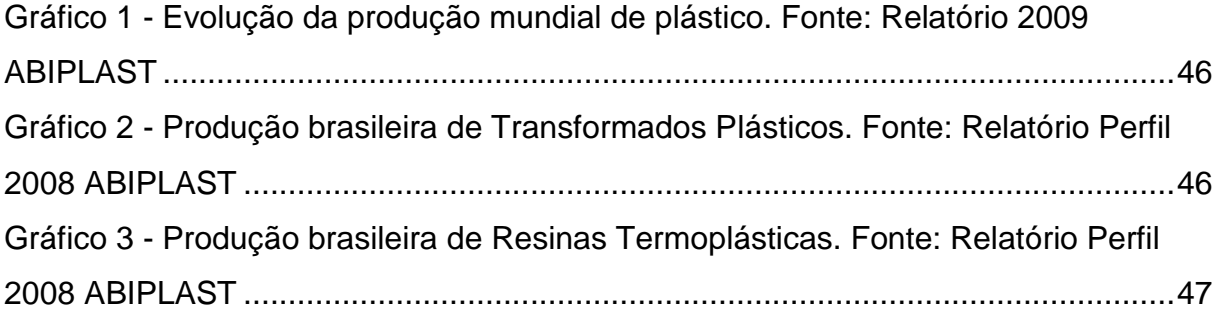

### **LISTA DE TABELAS**

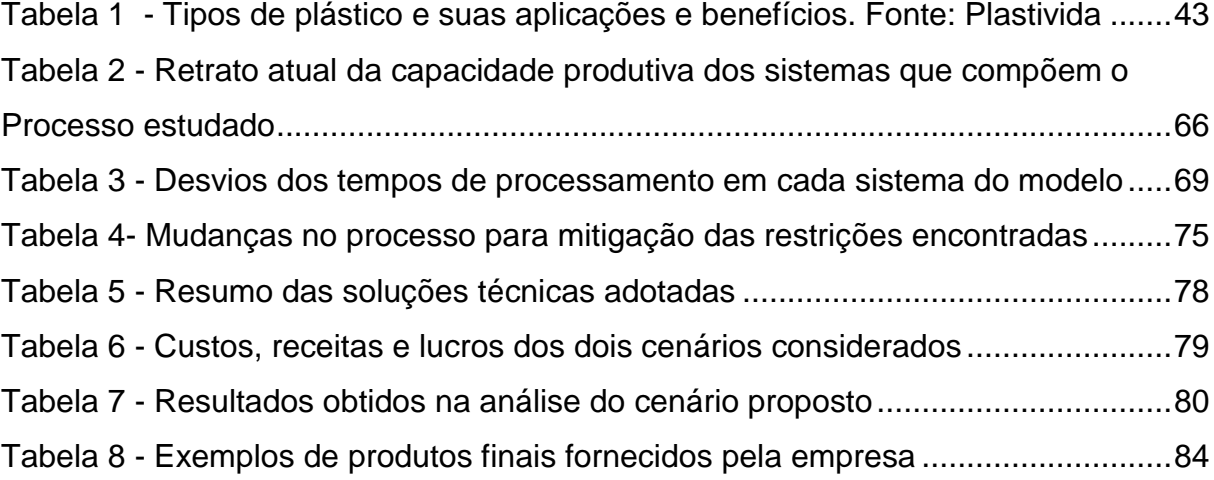

## **SUMÁRIO**

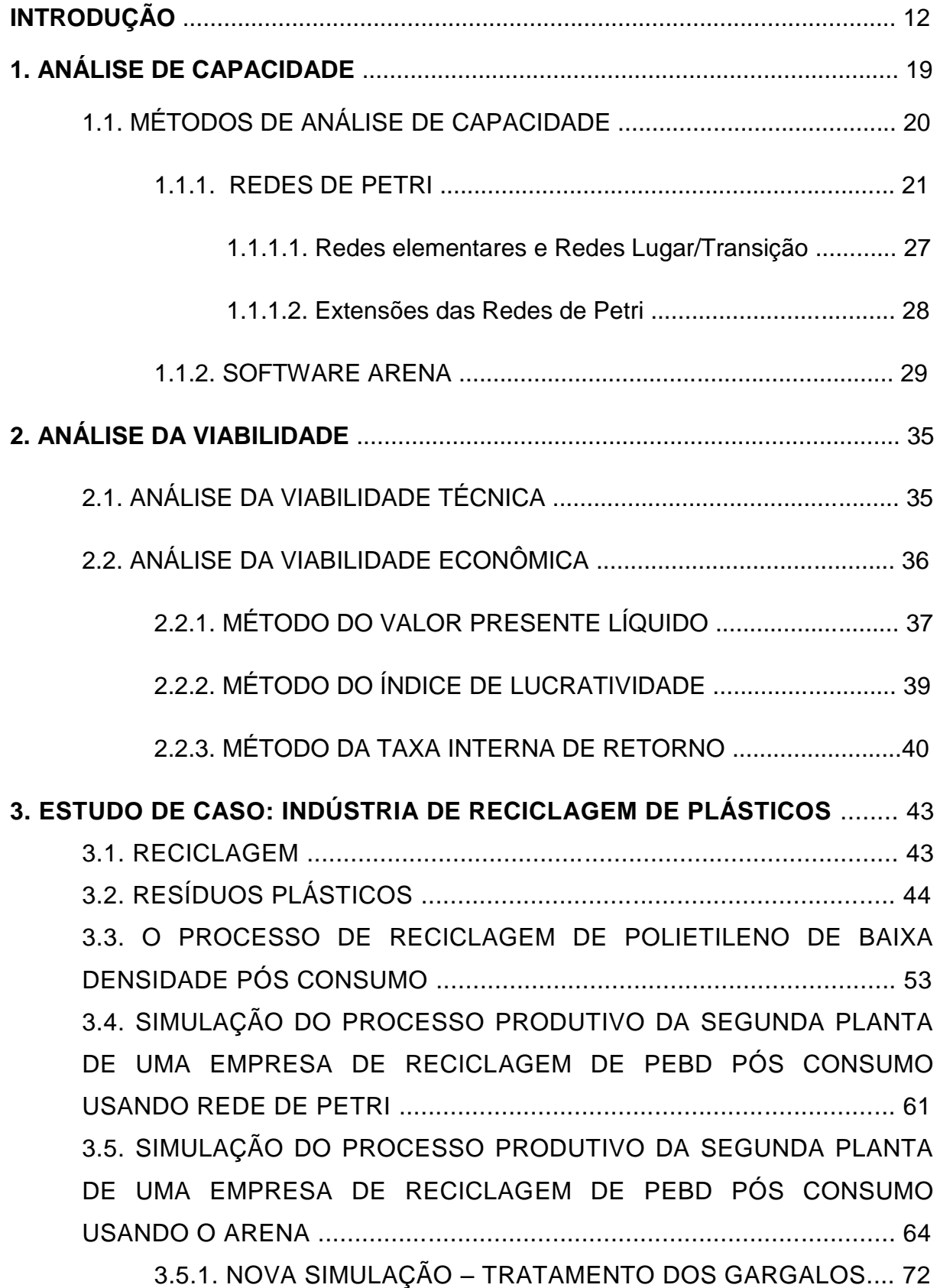

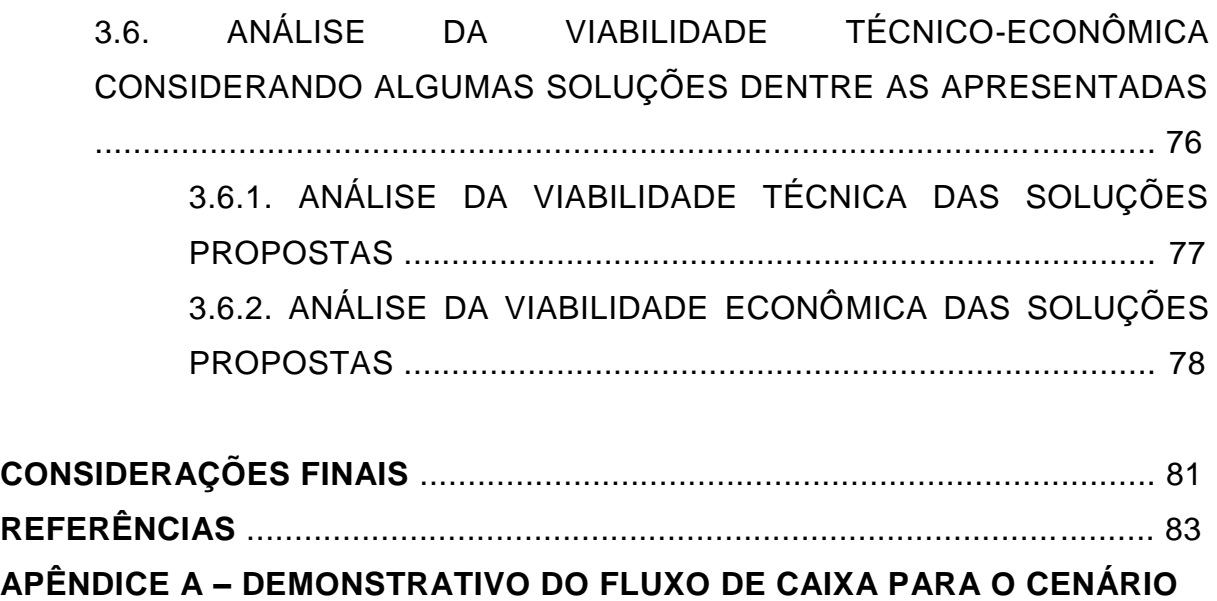

**ANALISADO** .................................................................................................... 86

#### **INTRODUÇÃO**

A partir das duas crises internacionais do petróleo (1973 e 1979), ocorrem significativas mudanças nas chamadas "normas de concorrência". (ANTUNES, 2008)

Nos últimos anos a competição entre as empresas tem aumentado nos mercados internacional e nacional. Esse acirramento da competição faz com que as empresas busquem mais eficiência nas suas operações e processos de gestão. Esse fenômeno foi observado de modo marcante em indústrias como a automotiva, a siderúrgica, a têxtil, a eletroeletrônica; a de bens de consumo duráveis e a de transformados plásticos, entre outras. (ANTUNES, 2008)

Historicamente, foi nesses ramos industriais que se percebeu de modo mais claro a necessidade de desenvolver com regularidade novos produtos, cada vez mais complexos e com maior grau de diversificação. Em virtude dessa situação geral, as empresas passaram a trabalhar simultaneamente várias dimensões da competição: custos, qualidade, tempo, flexibilidade e inovação. É no contexto dessa nova realidade, com inúmeras variáveis permeando o ambiente no qual a empresa está inserida, que foram forjados os ditos sistemas de produção modernos. Trata-se de um quadro fundamentalmente distinto daquele que viabilizou a produção em massa fordista e, posteriormente, o crescimento industrial acelerado das décadas de 50 e 60 nos Estados Unidos e na Europa. (ANTUNES, 2008)

É importante, para compreender os impactos das mudanças ocorridas nos mercados sobre a manufatura, que se faça uma rápida análise histórica das transformações econômicas que ocorreram ao longo do século XX. Nesse apanhado, destacam-se os choques do petróleo nos anos de 1973 e 1979. Naquele período histórico, ocorreram transformações substantivas:

- na relação entre capacidade e demanda agregadas. Na maioria das indústrias, a capacidade instalada passou a ser superior à demanda global, implicando na modificação das normas de concorrência. Com a recessão, as capacidades instaladas em alguns setores da economia, tais como os grandes setores de produção em massa de produtos discretos (automóveis, eletrodomésticos etc.) e nos produtos intermediários (siderurgia, petroquímica etc.), tornaram-se superiores à demanda total de produtos requeridos pelos consumidores. Em decorrência, acirrouse a concorrência no mercado internacional. Do ponto de vista comercial, o período de antes de 1973 pode ser considerado como de *product out*, quando os fabricantes tinham maior poder sobre as tendências dos produtos a serem colocados no mercado de consumo. Em outras palavras, quem ditava os padrões de consumo era a oferta. Existindo uma grande parcela de demanda não atendida, os produtos colocados no mercado pela indústria encontravam compradores. (ANTUNES, 2008)

A crise do petróleo marca uma transformação fundamental na lógica de mercado. Com a alteração da relação entre oferta e demanda, torna-se predominante uma lógica do tipo *market in,* na qual o mercado passa a definir suas exigências (Yamashina, 1988). Ou seja, quando a demanda por um determinado tipo de bens se torna menor que a oferta, os consumidores passam a ditar as regras, a escolher modelos, a manifestar preferências por fabricantes. Do ponto de vista do consumidor, a questão deixa de ser "garantir o acesso ao produto" e, portanto, comprar o que lhe for oferecido para não perder a oportunidade de conseguir o bem escasso, para tornar-se escolher a alternativa que melhor lhe agrada dentre as possibilidades oferecidas pelos fabricantes. (ANTUNES, 2008)

Com essas mudanças, foi preciso o surgimento de novas lógicas nos sistemas produtivos. Tornou-se necessário para as empresas adotar respostas práticas ao acirramento da concorrência no mercado, verificada no novo cenário econômico: (ANTUNES, 2008)

> para as empresas tornarem-se competitivas passaram a necessitar produzir lotes cada vez menores de artigos e bens cada vez mais diferenciados; (ANTUNES, 2008)

> a manutenção da competitividade neste cenário exige que as empresas garantam, simultaneamente, e para uma gama diferenciada de produtos: preços compatíveis, qualidade intrínseca (que envolve todo o ciclo de vida do produto, desde a sua concepção até a sua destinação final, após o uso) e atendimento aos prazos de entrega; (ANTUNES, 2008)

> as necessidades de as fábricas responderem num tempo curto à demanda dos consumidores – *short delivery time.* Isto implica que as fábricas construam sistemas

produtivos capazes de fabricar artigos com rapidez, respondendo, assim, às flutuações de demanda (SHINGO, 1988).

No Brasil, os impactos sofridos vão desde a alteração profunda da sua balança de pagamentos no início da década de 70 – e do cenário macroeconômico de forma geral – até a fortíssima pressão por modernização e eficiência sentida pela indústria a partir do início dos anos 90. (ANTUNES, 2008)

Foi somente do início da década de 1990 que as empresas manufatureiras instaladas no Brasil passaram a realmente enfrentar a concorrência no tipo de ambiente competitivo que já era experimentado pelas economias dos países centrais desde os anos 70. (ANTUNES, 2008) É nesse momento, portanto, que se torna necessário ajustar tanto as estratégias empresariais à realidade internacional, que passa então a ser enfrentada no mercado local, quanto os sistemas de manufatura às novas necessidades de desempenho nas operações.

A adequação das empresas a esse novo ambiente de competição não permite a intervenção direta do governo com medidas protecionistas e aporte de capital público em organizações com fins lucrativos, mas foi incumbido ao Estado criar programas de aumento de competitividade muito bem lastreados na disseminação de conhecimentos relativos a consagradas técnicas de gestão. No caso particular do Espírito Santo, por exemplo, há o Programa para Incremento da Competitividade Sistêmica do Espírito Santo (Compete-ES), criado pelo governo do estado para estimular e premiar as boas práticas de gestão das empresas situadas na respectiva unidade da federação. Como citado anteriormente, a gestão eficiente é pré-requisito para o alto desempenho da manufatura que, por sua vez, é uma das condições para a sustentação competitiva das firmas. Primeiro, porque em um ambiente de diversificação as empresas são levadas a trabalhar com séries muito menores de produção, além de atender a novos requisitos de desempenho. Segundo, porque o aumento do lucro pela redução dos custos é um caminho concreto, viável e seguido na prática por empresas de sucesso, buscando a geração de excedente econômico (recursos disponíveis para investimentos) que pode ser investido em tecnologia, novos produtos, marca, marketing etc.

Assim, essas mudanças também produziram um ambiente que se sofisticou ao longo do tempo. Na medida em que determinados mercados se consolidaram,

tornaram-se maduros e/ou integraram-se ao contexto internacional, o peso relativo dos critérios de desempenho para os fabricantes e a importância dos seus ativos se alteraram. Com isso, as estratégias das empresas também tiveram que se ajustar ao longo do tempo. O sucesso de uma estratégia depende do seu ajustamento ao ambiente competitivo e a suas exigências. (ANTUNES, 2008)

Em suma, a crise do petróleo constituiu-se em um incidente crítico para a história da economia mundial e, em especial, para a indústria. Substituiu-se definitivamente uma lógica planejada de produção em massa, simbolizada por frases como "produção em massa, consumo de massa" ou "se você produz isto, você pode vender isto", por uma outra, caracterizada pela busca incessante da diferenciação dos produtos. Embora a noção de escala tenha continuado importante, a necessidade de diferenciação tornou-se também central. Nesse momento, a "customização em massa" começou a ganhar espaço em relação à "produção em massa". (ANTUNES, 2008)

Conforme Ohno, neste novo tipo de concorrência, torna-se necessário perceber que a fonte das informações está sempre no mercado (OHNO, 1997). As novas necessidades de mercado introduzem a possibilidade de novas formas de gestão da produção e do trabalho. Mas a perguntava que ficava no ar era: "o que fazer para aumentar a produtividade, quando as quantidades não aumentam?" (OHNO, 1997). De forma mais geral: o que fazer quando as quantidades não aumentam e a diversificação dos produtos torna-se crescente e sistemática no âmbito dos diferentes contextos de mercado?

A resposta vem através da nova lógica de custos. (ANTUNES, 2008). Os custos de produção podem ser explicados a partir de dois componentes gerais: volume produzido (ou escala de produção) e diversidade de produtos (grau de diversificação). Antes, com a lógica *product out*, as empresas simplesmente calculavam o fator custo e o embutia no preço de seus produtos. O custo era somente aferido e repassado ao consumidor, transferindo de certa maneira eventuais ineficiências dos processos de produção dessa determinada empresa. A lógica *market in* trouxe outro panorama ao "fator custo". Com os preços dos produtos determinados pelo mercado e o acirramento da concorrência, o custo passa a ser um valor a ser controlado pelas empresas, visando sua redução. O incremento ou manutenção das margens de lucro passa a depender rigorosamente da racionalização pela empresa dos custos de produção dos produtos/serviços (ANTUNES, 2008). Shingo afirma que o "aumento dos lucros (...) só pode ser feito pela redução de custos" (SHINGO, 1997).

Com as idéias desenvolvidas por Ohno e Shingo, o conceito de custo toma um outro sentido. O custo passa a ser compreendido como todo valor realmente agregado ao produto (através das operações de moer, montar, pintar, usinar etc.). Atividades relacionadas com os processos, mas improdutivas (tais como contar itens, inspecionar, retrabalhar peças, movimentação pela planta industrial) e que somente consomem recursos da empresa são vistas como desperdício e devem ser banidas. O problema deixa de ser o "cálculo dos custos" (para posterior repasse aos preços) e passa a ser a redução dos custos, para aumento do lucro (uma vez que os preços são definidos pelo mercado) (ANTUNES, 2008).

Em mercados maduros, essa busca incessante pela redução de custos tem seu limite. A competitividade nesses mercados, nos quais a oferta é variada e sofisticada, não é garantida apenas pela redução de custos e sim por um componente adicional de inovação. Tal cenário começou a se desenhar na década de 80 nos mercados dos países desenvolvidos (Estados Unidos, Europa Ocidental e Japão), especialmente nas indústrias de alta tecnologia, caracterizada por ciclos de vida curtos para os produtos. Nesses ambientes, os custos passaram a ser não mais pensados em termos de controle (e redução via melhorias nos processos de manufatura, no melhor estilo *Kaizen* de melhoria contínua), mas sim entendidos como metas ou referenciais a serem atingidos para o sucesso no mercado. Entra em cena a noção de custo-alvo (*target cost)* (ANTUNES, 2008). Ao projetar preços no mercado, a empresa projeta e negocia internamente o custo a ser obtido pela organização. Antunes (2008) afirma que é necessário explicar que o custo-alvo é definido levando em conta toda a organização (marketing, canais de distribuição, desenvolvimento de produtos e processos, compras, etc.), ou, em outros termos, toda a "cadeia de valor". Conforme Shingo (1998), "um custo-alvo é estabelecido pela subtração do nível de lucro necessário para preservar a estabilidade do preço de venda". Esta lógica é conhecida como gerenciamento de custos e parcialmente abandona a busca da eficiência via mero controle de custos e passa a projetar o funcionamento da operação e, portanto, os custos que serão obtidos.

Neste contexto de aferição e controle rigoroso de custos e atenção deslocada para as atividades de projeto, o excedente em valor gerado pela diferença entre as entradas e saídas do fluxo de caixa da empresa é utilizado para novos investimentos. A assertividade do valor a ser usado em tais projetos é de fundamental importância para a conclusão e sucesso do projeto, assim como a maximização do retorno aos acionistas e investidores. Para tanto, estudos de viabilidade técnico-econômica são realizados de diversas maneiras para indicar se um projeto (ou até mesmo uma idéia) deve ser considerado ou não. Pode-se considerar que um empreendimento é viável quando os fluxos de caixa futuros relativos a sua implantação superam o investimento inicial, isto é, o investimento deve possibilitar retornos maiores que seu custo, acrescentando valor à empresa (SANTOS JR, 2004, apud ROSS, WESTERFIELD E JORDAN, 1997).

Estudos de viabilidade técnico-econômica devem responder, portanto, se a implantação do projeto é vantajosa e suas principais ferramentas são avaliações, análises e estudos fundamentados nos custos e benefícios que podem ser obtidos. Essas informações e análises advindas de métodos críveis e bem elaborados são imprescindíveis para o estudo de viabilidade. A análise de capacidade é uma das etapas do estudo de viabilidade técnico-econômica, conforme o fluxograma abaixo, proposto por Santos Jr (2004) em sua tese de mestrado.

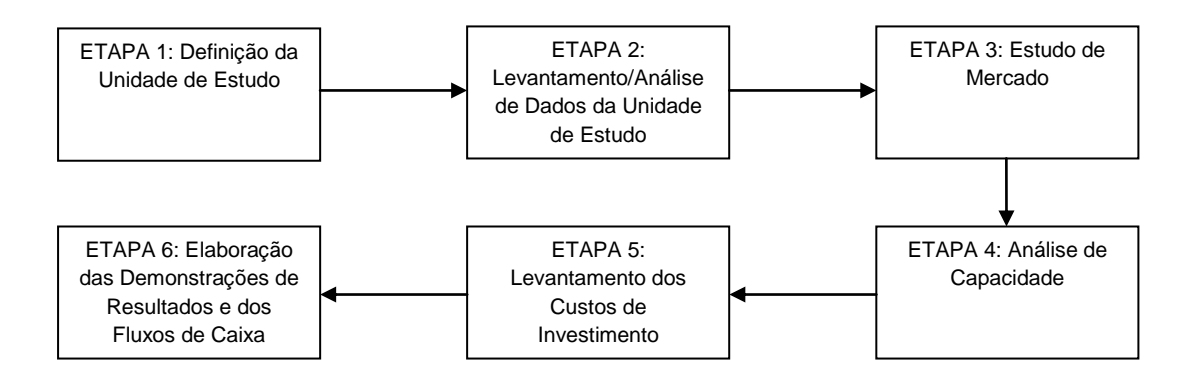

**Figura 1 -** Fluxograma de um Estudo de Viabilidade Técnico Econômica

O presente trabalho discutirá alguns métodos de análise de capacidade que podem ser usados como *input* nos estudos de análise de viabilidade técnico-econômica. Esses métodos serão apresentados de forma teórica e serão aplicados em um

estudo de caso envolvendo uma empresa de reciclagem de polietileno de baixa densidade pós-consumo localizada no município de Serra, estado do Espírito Santo, Brasil.

O objetivo é demonstrar a utilidade dos métodos (principalmente o *software* Arena) para motivar estudos de viabilidade técnico-econômica no que tange o levantamento de soluções para os problemas do processo produtivo, como saná-los (viabilidade técnica) e qual o custo/retorno/risco das soluções adotadas (viabilidade econômica).

#### **1. ANÁLISE DE CAPACIDADE**

Quando se fala em análise de capacidade, o maior erro das indústrias é ter uma visão demasiadamente simplista da realidade. A tendência ao realizar um estudo de análise de capacidade é somar capacidades dos processos produtivos. O aprimoramento máximo comumente feito é subtrair possíveis perdas oriundas da clara impossibilidade de se obter 100% da "capacidade nominal" através da utilização de "médias históricas" (ISAAC, 2010).

O problema é que ao trazer a análise de capacidade para um patamar mais simplificado, ignora-se algumas variáveis importantes para a própria definição da capacidade. Em primeiro lugar, deve-se ter uma visão sistêmica de rede logística e do processo produtivo, o que significa olhar para os fatores que podem influenciar o processo e prever como eles podem impactar o último.

Existem métodos estáticos e dinâmicos para a análise de capacidade. No primeiro momento é necessário explicar a importância da simulação no processo de análise de capacidade.

Modelo é uma descrição de um sistema por meio de equações e relações matemáticas bem como representações gráficas, baseadas em leis ou princípios físicos que governam o sistema, ou seja, o modelo é uma abstração do sistema original (MARRANGHELLO, 2005). Essa é apenas uma das muitas definições de modelo. Uma das primeiras definições de modelo simplesmente diz que um modelo é uma representação da realidade (PIDD, 1998 apud ACKOFF e SASIENI, 1968). Uma definição muito simples pode não atender à questão do motivo pelo qual o modelo foi construído.

> Este aspecto é crucial, pois um modelo é sempre uma simplificação e tal simplificação deve ser feita com vistas a um uso pretendido do modelo. Se esta questão é ignorada, o modelador poderia continuar modelando para sempre no conhecimento certo e seguro de que partes da realidade foram deixadas de fora. Esta definição deve, assim, ser ampliada para considerar o motivo pelo qual o modelo está sendo construído. Então, uma definição conveniente para a presente discussão é que um modelo é uma representação da realidade projetada para algum propósito definido (PIDD, 1998).

Esta definição ainda fica muito limitada, é preciso declarar mais precisamente o propósito do modelo. PIDD (1998) define o modelo, portanto, como uma representação externa e explícita de parte da realidade vista pela pessoa que deseja utilizar aquele modelo para entender, mudar, gerenciar e controlar parte daquela realidade.

Os modelos podem ser exercitados, simulando o comportamento do sistema. As simulações permitem inferências sobre os sistemas modelados sem a necessidade de construí-los fisicamente, quando eles ainda são ainda propostas de novos sistemas ou quando ocorrer alterações nos parâmetros do modelo.

O ambiente industrial tem passado por grandes modernizações. Ao efetuar certos tipos de estudos de planejamento, é comum ao profissional de engenharia depararse com problemas de dimensionamento ou fluxo, cuja solução é complexa. A tendência dos sistemas de produção modernos é produzir em massa produtos customizados com a preferência de cada sociedade, apesar do apelo global e da possibilidade do mesmo ser vendido em vários países. Esta customização em massa tem pressionado os produtores a desenvolverem e instalarem sistemas de manufatura que possam entregar grandes volumes de produto com alta qualidade a um preço baixo para atender às preferências locais. Tal fato tem acarretado grandes investimentos em fábricas e em seus sistemas de controle (PIDD, 1998). A construção do modelo e simulação do mesmo é de grande valia para ter certeza de que estes sistemas irão operar como esperado e para aperfeiçoar sistemas já existentes, fazendo com que estes apresentem custo adequado e usuários satisfeitos.

#### **1.1. MÉTODOS DE ANÁLISE DE CAPACIDADE**

Os métodos de análise de capacidade estáticos são formados por uma série de equações matemáticas usadas para descrever o comportamento do sistema e prever situações a partir da mudança das variáveis. Os métodos estáticos, porém, refletem os resultados como uma fotografia, transparecendo a situação do processo naquele determinado momento. Os modelos dinâmicos são representados por uma estrutura lógica (também suportada por equações matemáticas) que pode ser exercitada utilizando-se um computador, simulando o comportamento do sistema ao longo do tempo.

#### **1.1.1 REDES DE PETRI**

Redes de Petri foram criadas a partir da tese de doutorado de Carl Adam Petri, intitulada *Kommunication mit Automaten* (Comunicação com Autômatos), apresentada à Universidade de Bonn em 1962. Desde o princípio, Redes de Petri objetivaram a modelagem de sistemas com componentes concorrentes (MARRANGHELLO, 2005).

Segundo Heuser, as primeiras aplicações de Redes de Petri ocorreram em 1968, no projeto norte americano *Information System Theory*, da A.D.R. (*Applied Data Research, Inc.*). Muito da teoria inicial, da notação e da representação de Redes de Petri foi desenvolvido neste projeto e foi publicado em seu relatório final. Este trabalho ressaltou como Redes de Petri poderiam ser aplicadas na análise e na modelagem de sistemas com componentes concorrentes.

A década de setenta marcou o desenvolvimento da teoria de Rede de Petri e a expansão de seu campo de aplicação. No início daquela década, o trabalho de Petri chamou a atenção do Projeto MAC, do MIT (*Massachusetts Institute of Technology*). O grupo de Estruturas Computacionais deste projeto, sob a direção do Prof. Jack B. Dennis, foi a origem de consideráveis pesquisas e publicações sobre Redes de Petri, envolvendo relatórios e teses de doutorado (MARRANGHELLO, 2005). Foram organizadas ainda duas conferências, uma em 1970 e outra em 1975. A segunda foi a conferência na qual o termo "Rede de Petri" foi oficialmente usado para se referir ao formalismo proposto por Carl Adam Petri trezes anos antes, na Alemanha. Os estudos que se sucederam foram temas de vários livros, dividindo linhas de pensamentos entre os estudiosos. Destacam-se as linhas francesas, as alemãs e as norte-americanas.

Ainda na década de setenta, surgiram três tipos de Redes de Petri capazes de modelar características temporais determinísticas, quais sejam, as Redes de Petri temporizadas de Ramchandani, de Merlin e de Sifakis (MARRANGHELLO, 2005).

Seguindo a linha do tempo, a década de 80 trouxe inúmeras aplicações e desenvolvimento para a teoria de Redes de Petri, com o surgimento das Redes de alto nível, como as numéricas, as predicado/transição e as coloridas. Nessa mesma década, posteriormente, surgiram ainda extensões das Redes de Petri estocásticas.

> Tais inovações acrescentaram uma grande força descritiva ao processo de modelagem, pelo uso de marcas com identidade e, consequentemente, do uso de conjunto de marcas na representação da dinâmica dos sistemas modelados, bem como pela possibilidade de se associar taxas de ocorrência não determinísticas (probabilísticas, então) aos eventos dos sistemas modelados. Desta forma, as Redes de Petri atingiram outras áreas, como automação de escritórios, bancos de dados, inteligência artificial e sistemas de informação de maneira geral. (MARRANGHELLO, 2005).

Na década de noventa, as Redes de Petri tiveram como seu principal representante a segunda versão das Redes de Petri coloridas, desenvolvidas pelo Prof. Kurt Helmer Jensen, da Universidade de Aarhus, na Dinamarca. Além de trabalharem com marcas diferenciáveis, tais redes apresentam tratamento de aspectos temporais e permitem a representação de tipos de dados abstratos, um diferencial que as outras extensões existentes no final da década de oitenta e início da de noventa não apresentavam. (MARRANGHELLO, 2005). Foi nesta década também que os primeiros livros em português tratando do assunto apareceram.

Com esse desenvolvimento de diferentes estudiosos, a preocupação com a extensão das Redes de Petri começou a se tornar presente. Como aconteceu com as linguagens de programação nas décadas de sessenta e setenta, cada grupo propunha suas Redes baseados nas peculiaridades de suas necessidades, ocasionando o que Marranghello chama em sua apostila de "Torre de Babel".

> Esta situação motivou, em meados da década de noventa, o início de um esforço para a padronização das redes de alto nível, bem como de uma sintaxe de transferência que pudesse ser comum a todas as RdP. Esta proposta foi encabeçada pelo Prof. Jonathan Billington e levada à ISO, International Standards Organization, em 1995 que a acolheu e atribuiu-lhe a designação de padrão ISO/IEC-15909, tendo sido dividido em três partes, quais sejam: a parte 1, designada por High-level Petri Nets – Concepts, Definitions and Graphical Notation; a parte 2, designada por High-level Petri Nets – Transfer Format; e a parte 3, designada por High-level Petri Nets – Extensions. Estas três partes iniciaram sua tramitação pelo longo processo de aprovação de padrões ISO em momentos diferentes e,

conseqüentemente, estão em fases diferentes de padronização. A ISO/IEC-15909-1 foi ratificada como padrão em julho de 2003, tendo seu texto recebido a última atualização em maio de 2002. A ISO/IEC-15909-2 e a ISO/IEC-15909-3 iniciaram suas tramitações, respectivamente, em junho de 2003 e janeiro de 2004. Atualmente estão tramitando no Comitê Técnico em estágios diferentes, quando ainda podem receber alterações mais importantes aos seus textos. Espera-se que em janeiro de 2006 a tramitação destas duas partes seja sincronizada, produzindo um padrão internacional completo até o final de 2006. (MARRANGHELLO, 2005)

A classificação das Redes de Petri é algo que pode ser feito de diversas formas. O presente trabalho se propõe a seguir a classificação Prof. Dr. Norian Marranghello, da UNESP (Universidade Estadual Paulista), que divide as Redes quanto ao seu grau de abstração. Assim, as Redes de Petri podem ser divididas em Redes de baixo nível e Redes de alto nível.

As Redes de Petri de baixo nível são aquelas cujos significados de suas marcas não são diferenciáveis a não ser pela estrutura da rede à qual estão associadas. Elas ainda podem ser subdivididas em elementares e lugar/transição. As redes elementares são aquelas que conservam as características das redes propostas por Petri em sua tese de doutorado. Elas são extremamente restritivas do ponto de vista de modelagem, pois permitem a existência de apenas uma marca em cada elemento da rede, induzindo forçosamente à representação dos detalhes de um sistema modelado integralmente por meio dos elementos estruturais da rede. Por outro lado, as redes lugar/transição buscam minimizar este esforço de modelagem "relaxando" um pouco as restrições impostas nas redes elementares. Essas redes fazem isso permitindo a utilização de mais de uma marca em cada elemento da rede. Este foi o tipo de rede mais utilizado na década de setenta, por permitir uma compactação razoável dos modelos (MARRANGHELLO, 2005).

As redes de alto nível são aquelas cujas marcas incorporam alguma semântica, viabilizando sua diferenciação. Estes "significados" que as marcas podem receber podem ir desde a atribuição de valores ou cores às marcas, até a adoção de noções de tipos de dados abstratos, conferindo-lhes um grande poder de expressão.

Além destas categorias listadas, algumas outras extensões podem ser associadas a qualquer uma delas. As principais extensões objetivam a inclusão de hierarquias e de aspectos temporais às Redes de Petri e a aproximação do modelo com a situação real. As extensões hierárquicas tem por objetivo permitir a representação de modelos de sistemas complexos de forma mais compreensível pelo modelador e

não aumentar o poder de representação das Redes de Petri, apenas facilitando o entendimento do usuário em relação às mesmas. As extensões temporizadas incorporam aspectos temporais determinísticos aos modelos, enquanto as extensões temporais estocásticas incorporam-lhe aspectos temporais não determinísticos.

Para entender as Redes de Petri, alguns conceitos básicos são fundamentais. As estruturas que formam a topologia das redes são: estados, ações e relação de fluxo. Estados são usados para modelar os componentes passivos dos sistemas, ou seja, correspondem às suas variáveis de estado, formando um conjunto *E={e1, e2, ... , e3}.* As ações são usadas para modelar os componentes ativos dos sistemas, isto é, os eventos que levam um sistema de um estado a outro e formam o conjunto *A={a1, a2, ... , a3}*. A relação de fluxo é utilizada para especificar como se dá a transformação de um estado em outro pela ocorrência das ações no sistema. Esta relação é representada pelo conjunto *F={(x,y) ϵ E x A U A x E}*.

Dessa maneira, a estrutura topológica de uma rede é dada por uma tripla  $R = (E, A, E)$ F), que define um grafo bipartido, dirigido e conexo, com as seguintes características:

- $\bullet$   $E \cup A \neq \emptyset$  o grafo não é vazio e não tem elementos isolados;
- $\bullet$   $E \cap A \neq \emptyset$  seus conjuntos estados e ações são disjuntos (não possuem elementos em comum);
- $\bullet$   $F \subseteq (E \times A) \cup (A \times E)$  a relação de fluxo está definida no universo de estados e ações, identificando a relação de vizinhança entre aquelas entidades;
- O domínio da relação de fluxo é dado por:  $D(F) = \{x \in E \cup /\forall (x, y) \in F \rightarrow \exists y \in E \cup A\}$
- O contra domínio da relação de fluxo é dado por:  $CD(F) = \{y \in E \cup / \forall (x, y) \in F \rightarrow \exists x \in E \cup A\};\,$ e
- $D(F) \cup CD(F) = E \cup A$  a união de domínio e contra domínio da relação de fluxo corresponde ao universo de estados e ações da rede.

Existe a notação gráfica adequada pra a representação dos elementos das Redes de Petri.

- as elipses representam os estados;
- os retângulos representam as ações; e
- as setas determinam os elementos da relação de fluxo.

Em alguns modelos, as figuras se alteram, sendo os estados representados por círculos e as ações por barras ou quadrados. O software conhecido pelo autor da presente dissertação, o HPSim, é um caso em que os estados são representados por círculos e as ações por retângulos. Em outros casos, como em algumas redes estocásticas, as ações podem ser representadas tanto por barras quanto por retângulos, para diferenciar as ações com disparo imediato das ações com disparo temporizado.

Assim sendo, uma rede representada algebricamente por  $R=(E, A, F)$ , onde  $E = \{e1,$ e2, e3, e4, e5}, A =  $\{a1, a2, a3, a4\}$  e F =  $\{(e1, a2), (e2, a2), (e3, a1), (e5, a4), (e4, a3),$ (a2,e3), (a3,e1), (a1,e2), (a4,e4), (a1,e5)} é representada graficamente como mostra a figura abaixo.

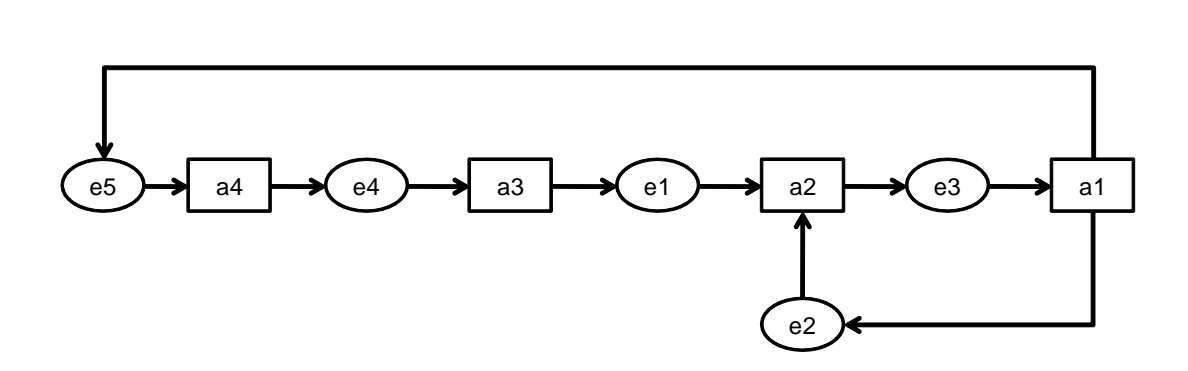

**Figura 2 -** Representação gráfica de uma Rede de Petri

<span id="page-25-0"></span>Algumas definições são muito importantes para compreender o funcionamento das redes de Petri, suas aplicações ótimas e também suas limitações. Inicialmente, a ocorrência de um estado é representada graficamente por uma marca ( $\bullet$ ) colocada dentro da elipse (ou círculo) correspondente. As alterações provocadas por uma ação são fixas e independentes do caso no qual ela ocorre e uma ação pode ocorrer

em um determinado instante se e somente se as alterações provocadas pela ação são possíveis no caso considerado.

Além disso, para uma ação ocorrer em um caso, todas as pré-condições dessa ação devem estar satisfeitas e nenhuma pós-condição à ação deve estar atendida. Um caso é, por definição, um subconjunto de estados, distribuídos pela rede e satisfeitos simultaneamente. Por extensão, um passo (que é um subconjunto de ações, também distribuídas pela rede e que podem ocorrer simultaneamente) apenas pode ocorrer se todas as ações elementares do passo puderem ocorrer individualmente nos casos, sem causarem interferência umas nas outras. (MARRANGHELLO, 2005)

Logo, quando uma ação ocorre em um caso, suas pré-condições perdem a validade, suas pós-condições passam a existir e o restante do caso permanece inalterado. O passo que ocorre no caso é a soma dos resultados individuais das ocorrências das ações elementares do passo no caso considerado. Também, acontecendo a ação referida, há concessão das marcas pelos eventos que antecedem a ação para os eventos que sucedem a ação. A figura abaixo procura explicar melhor o que acontece com essas duas características das Redes de Petri: concessão e ocorrência. (MARRANGHELLO, 2005)

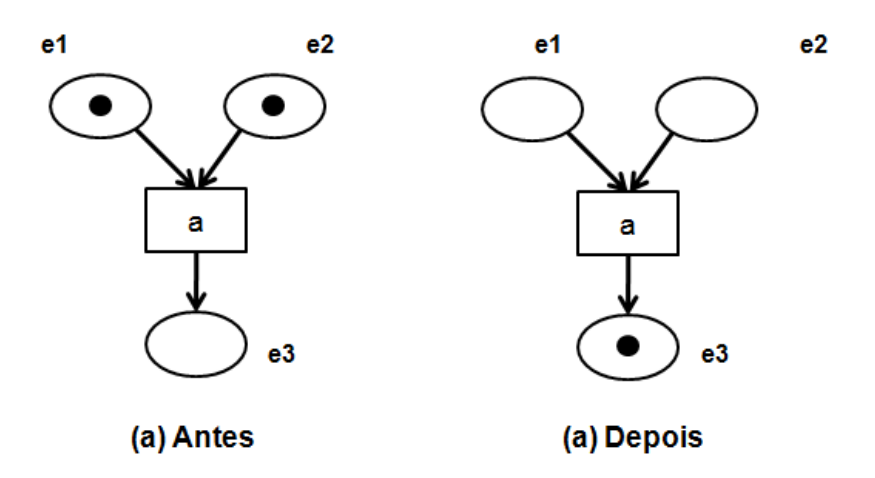

**Figura 3 -** Funcionamento da Ação em uma Rede de Petri

<span id="page-26-0"></span>Na parte (a) da figura, tem-se dois eventos que precedem a ação "a" e um evento que a sucede. Para que a ação ocorra, as pré-condições devem estar atendidas com os marcadores (indicando que aqueles determinados eventos estão ocorrendo) e as

pós-condições devem estar livres. Satisfazendo a essa característica, a ação ocorre e há a concessão do marcador para o evento sucessor. (MARRANGHELLO, 2005)

#### 1.1.1.1. Redes Elementares e Redes Lugar/Transição

As Redes de Petri elementares constituem a versão atual, proposta para sintetizar as diversas variações que surgiram sobre o modelo proposto por Petri em 1962, conhecidas na literatura por redes *Clássicas* ou *Condição/Evento*, mas ainda conservando suas características originais (MARRANGHELLO, 2005).

Porém, as redes elementares são fundamentalmente utilizadas para o desenvolvimento teórico das Redes de Petri. Para aplicações práticas, elas exigem um número grande de elementos (estados e ações) para descrever mesmo processos ou sistemas simples.

Na tentativa de suplantar essa dificuldade, na década de setenta foi desenvolvida uma extensão das redes clássicas, que foi chamada de rede lugar/transição. Embora estas redes também sejam de baixo nível, as modificações introduzidas nas propriedades das redes elementares possibilitam a criação de modelos dos sistemas com estruturas topológicas mais reduzidas. Para distinguir a nova extensão das existentes até então, os estados da rede passaram a ser chamados de lugares e as ações de transições (MARRANGHELLO, 2005).

A principal mudança das redes lugar/transição em relação às redes elementares foi possibilitar a introdução de mais de uma marca nos lugares por vez. Esta modificação teve implicações importantes na definição da rede e exigiu algumas modificações auxiliares como a necessidade de se criar arcos com pesos. No funcionamento, a criação de arcos valorados exigiu uma nova condição de ocorrência da ação. Uma transição passa a ser habilitada em uma marcação apenas se o peso correspondente ao arco que conecta o lugar à transição for menor ou igual ao número de marcas disponíveis no lugar de entrada e o número de marcas préexistentes em cada um dos lugares de saída da transição for menor ou igual à diferença entre suas respectivas capacidades e o peso dos arcos de saída correspondentes. A figura abaixo ilustra duas situações, uma em que a transição

não ativada, pois o peso do arco é maior do que as marcas disponíveis no lugar que o antecede e outra situação em que a transição é disparada e o número de marcas que preenche o lugar subseqüente à transição é a diferença entre a capacidade do lugar e o peso do arco. (MARRANGHELLO, 2005)

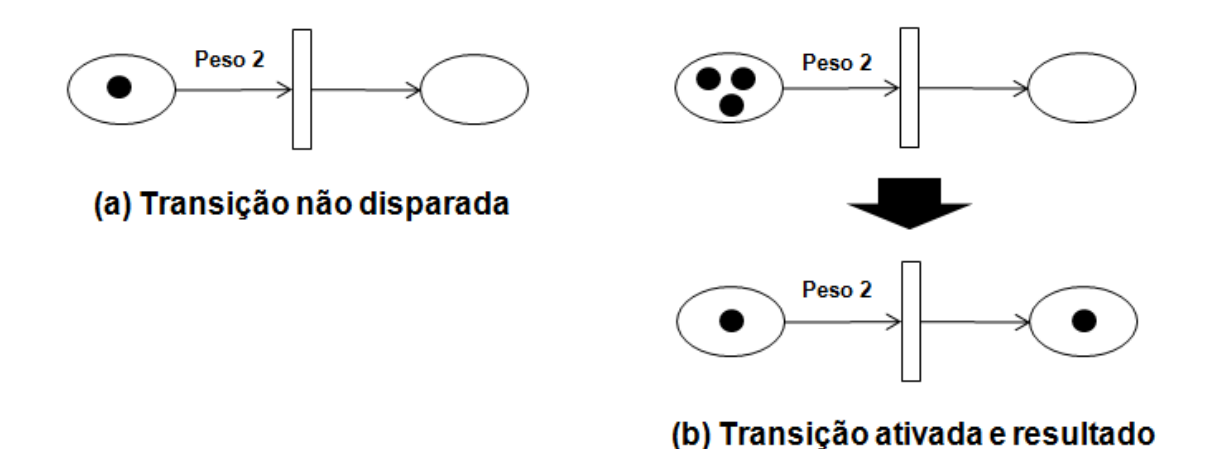

**Figura 4 -** Redes Lugar/Transição e aspectos de seu funcionamento

#### <span id="page-28-0"></span>1.1.1.2. Extensões das Redes de Petri

Como foi citado no início do capítulo, algumas extensão pode ser associadas tanto às redes de baixo nível quanto às de alto nível, elas são as extensões hierárquicas e as extensões temporizadas.

A extensão hierárquica assemelha-se com uma subrotina de um processo de programação. Geralmente é conveniência gráfica aplicada na modelagem de sistemas de grande porte, facilitando a legibilidade dos modelos. Ela não acrescenta qualquer poder computacional ao modelo. Por meio da modelagem hierárquica de sistemas, é possível considerar diversos níveis de detalhamento ao observá-los e a programação fica mais intuitiva já que a modelagem é construída em módulos. (MARRANGHELLO, 2005)

A extensão temporizada, por sua vez, permite especificar sistemas de tempo real, avaliar o desempenho de sistemas dinâmicos de um modo geral e examinar questões referentes ao seu escalonamento. (MARRANGHELLO, 2005)

Até então, os modelos permitiam apenas a descrição funcional desses sistemas, levando em conta apenas a relação causal entre os eventos do sistema modelado, mas não possibilitavam a representação da relação do tempo de ocorrências de tais eventos (MARRANGHELLO, 2005).

> As redes de Petri temporizadas são extensões que buscam acrescentar às redes de Petri a possibilidade de análise no domínio de tempo. Nestas extensões o tempo pode estar associado às marcas, aos arcos, aos lugares ou às transições. Quando associado às marcas, elas carregam uma informação indicando, geralmente, quando a marca estará disponível para ser considerada para a habilitação de transições. Quando a informação de tempo está associada aos arcos, a cada arco é associado um tempo de disparo. Quando a informação de tempo está associada aos lugares, usualmente, corresponde a uma indicação do tempo que a marca deve permanecer naquele lugar antes de ser utilizada para a habilitação das transições sucessoras do lugar em questão. Finalmente, quando o tempo é associado às transições a indicação refere-se, de modo geral, tempo que a ação leva para ser executada (MARRANGHELLO, 2005).

#### **1.1.2. SOFTWARE ARENA**

O ARENA foi lançado pela empresa americana Systems Modeling em 1993 e é o sucessor de dois outros produtos de sucesso da mesma empresa: SIMAN (primeiro *software* de simulação para PC) e CINEMA, os quais foram desenvolvidos em 1982 e 1984, respectivamente. O SIMAN é uma evolução da arquitetura do GPSS, lançado pela IBM em 1961 e que, durante anos, foi o líder entre os produtos de *simulação-de-uso-geral* no mercado mundial. Em 1984 o SIMAN recebeu o complemento chamado CINEMA (primeiro *software* de animação para PC), que adicionava habilidades de animação gráfica. Este conjunto foi continuamente melhorado e, a partir de 1983, os dois programas foram unificados e aperfeiçoados em um único *software*, o ARENA (PRADO, 1999).

O ARENA possui um conjunto de blocos (ou módulos) que são utilizados para se descrever uma aplicação real. Estes blocos funcionam como comandos de uma linguagem de programação, como o Fortran, Cobol, etc. Obviamente foram projetados sob a ótica da simulação e, por isso, facilitam muito esta tarefa de programação. (PRADO, 1999). Diferente dos compiladores de programação, o usuário tem acesso no ARENA a uma interface gráfica que o auxilia no processo de programar, reduzindo a necessidade de conhecimento da linguagem de programação e do teclado, sendo o *mouse* a ferramenta mais utilizada.

Além de construir os modelos de simulação, o *software* adiciona complementos muito úteis para tirar conclusões do resultado da simulação, tais como o Analisador de dados de entrada (*Input Analyser)*, Analisador de resultados (*Output Analyser*), Visualizador da simulação (*Arena Viewer*) e Execução em lotes (*Scenario Manager*).

O *Input Analyser* permite analisar dados reais do funcionamento do processo e escolher a melhor distribuição estatística que se aplica a eles. Esta distribuição pode ser incorporada diretamente ao modelo.

O *Output Analyser* é uma ferramenta com diversos recursos que permite analisar dados coletados durante a simulação, sendo que esta análise pode ser gráfica, e tem ainda recursos para efetuar importantes comparações estatísticas.

O *Arena Viewer* permite que um modelo, previamente preparado pelo ARENA, rode em outro computador com o complemento instalado, sem necessidade de chave de proteção.

O *Scenario Manager* permite executar um conjunto de simulações na modalidade *batch* (em lotes) para posteriormente, analisá-los (PRADO, 1999).

O ARENA tem a visão do sistema a ser simulado muito similar ao método de rede de Petri. Ele visualiza o sistema como um conjunto de estações de trabalho que prestam serviços a clientes (também chamados de entidades ou transações) que se movem através do sistema. O movimento pode ser feito pela própria entidade ou por transportadores. PRADO, 1999 afirma que esta característica básica pode ser usada de inúmeras maneiras, tais como:

- Pessoas (entidades) percorrendo as diversas seções (*stations*) de um supermercado onde efetuam compras;
- Um automóvel (entidade) sendo fabricado nas diversas seções (*stations*) de uma fábrica;
- Uma apólice de seguro (entidade) sendo processada nas diversas seções (*stations*) de uma seguradora;
- Clientes (entidades) chegam a um banco e utilizam os serviços dos diversos departamentos (*stations*) do banco.

As opções de fluxo para a entidade serão tratadas pela lógica da programação do modelo. Por exemplo, em uma fábrica de geladeiras, a entidade é uma geladeira que vai sendo montada nas diversas estações de trabalho. O fluxo de uma entidade vai depender do modelo de geladeira que está sendo montado, ou seja, por quais processos ela vai ser direcionada a partir da escolha feita pelo usuário no momento em que ele monta o fluxo no *software*. (PRADO, 1999)

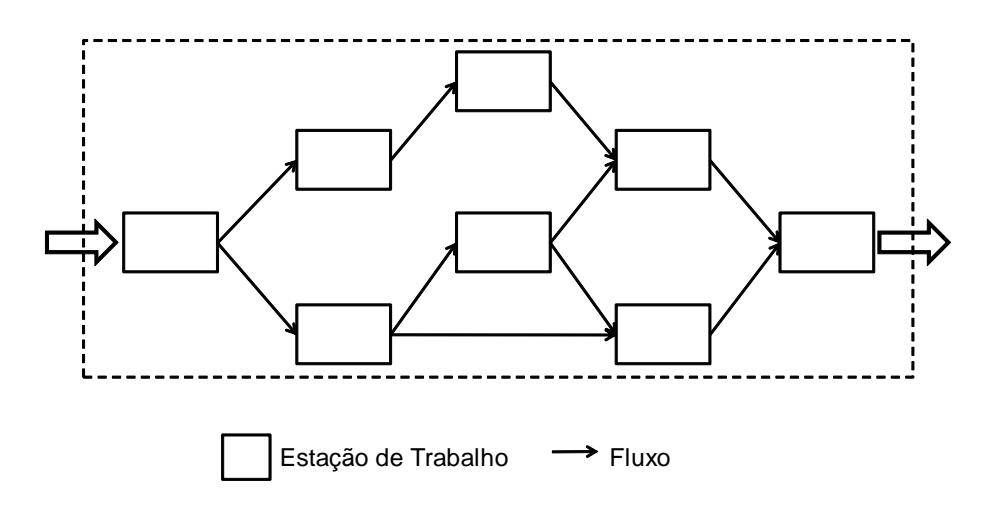

<span id="page-31-0"></span>**Figura 5** - Estações de trabalho e opções de fluxo para a entidade. Fonte: Livro "Usando o Arena em Simulação", PRADO, 1999

Para efetuar o dimensionamento de um sistema, a definição das variáveis é de suma importância no ARENA, como tempo de espera do cliente na fila, a quantidade de atendentes, etc. Na simulação, estas variáveis podem ser randômicas ou fixas, de acordo com a escolha do usuário programador. Se randômicas, são descritas por uma distribuição de probabilidades. Daí a necessidade de um criterioso levantamento de dados realizado no campo, pois traduzirão a adequação do modelo com a realidade. As principais variáveis randômicas utilizadas em dimensionamento, segundo PRADO, 1999, são:

 Variáveis referentes ao Sistema: TS = Tempo médio de permanência no sistema NS = Número médio de clientes no sistema

 Variáveis referentes ao Processo de Chegada: λ = Ritmo Médio de chegada IC = Intervalo médio entre chegadas (chamado de "Time Between Arrivals"

pelo Arena)

- Variáveis referentes à Fila: TF = Tempo médio de permanência na fila (*"Queue Time"*) NF = Número médio de clientes na fila (*"# in Queue"*) Variáveis referentes ao Processo de Atendimento: TA = Tempo médio de Atendimento ou de Serviço (*"Process Time"*) M = Quantidade de atendentes NA = Número médio de clientes que estão sendo atendidos
	- μ = Ritmo médio de atendimento de cada atendente

O estabelecimento do processo de chegada de entidades no sistema que está sendo simulado pode obedecer aos seguintes tipos: *Constant* (o intervalo entre chegadas segue uma constante)*, Random(expo)* (os intervalos entre chegadas segue uma distribuição exponencial negativa)*, Schedule* (os intervalos entre chegadas obedecem a uma tabela que descreve o processo) ou *Expression* (os intervalos entre chegadas obedecem a uma distribuição a ser selecionada em uma lista, cabendo ao usuário fornecer a média, os valores mínimos e máximo ou outros parâmetros específicos de cada distribuição).

Cada caso deve ser analisado individualmente, mas o tipo mais comum que descreve corretamente a chegada de entidades no processo é a distribuição exponencial negativa, se adaptando a quase todos os processos de chegada. Assim, para expressar no ARENA que clientes chegam a um sistema a cada 5 minutos, segundo a distribuição exponencial negativa, diz-se que o valor para *Time Between* é EXPO(5) (PRADO, 1999). O estudo de caso contido no presente trabalho utilizou o tipo constante para descrever a chegada de entidades no processo.

Ao chegar a uma estação do trabalho, a entidade sofre um atendimento durante um período de tempo. Para este caso não existe uma distribuição estatística que se adapte a todos os casos. Pelo contrário, cada caso deve ser analisado individualmente. (PRADO, 1999). O ARENA contempla as seguintes possibilidades, onde os dados requeridos entre parênteses indicam os parâmetros exigidos por cada distribuição de probabilidade:

- *Constant*
- *Normal*
- *Triangular*
- *Uniform*
- *Expression*

Se o usuário selecionar a opção *Expression*, poderá escolher dentre uma lista de distribuições de probabilidade e deverá fornecer os parâmetros exigidos por cada distribuição.

Além da determinação dos processos de chegada e de atendimento, o deslocamento entre as estações de trabalho também pode ser considerado no ARENA.

Um modelo em ARENA é constituído, então, de duas partes: lógica e animação. Na parte lógica, monta-se o programa utilizando comandos (também chamados de blocos ou módulos) do ARENA. De uma maneira simplificada, cada estação de trabalho vai corresponder um comando ou bloco. A parte de animação consiste em colocar desenhos e símbolos para representar as estações de trabalho e os caminhos por onde passa a entidade. O ARENA simula a evolução do tempo e movimenta as entidades pelos caminhos e estações (PRADO, 1999).

> Quando uma cliente chega a uma estação de trabalho, a duração do atendimento daquele cliente geralmente é diferente do atendimento dos outros clientes, visto que o processo [na maioria das vezes] é randômico e descrito por uma distribuição de probabilidades. Para descobrir qual a duração do atendimento daquele cliente específico, o ARENA utiliza o Método de Monte Carlo. Por este método é efetuado um sorteio para se encontrar a duração do atendimento. O mesmo método é efetuado para o processo de chegada, para o deslocamento entre estações de trabalho, etc. O método de Monte Carlo utiliza números aleatórios e a função de probabilidades que descreve o fenômeno real. Para que a simulação forneça resultados confiáveis, é necessário que a amostra simulada seja de tamanho adequado, o que significa que, se o tamanho da amostra for aumentado, os resultados não se alteram. O uso de amostras de pequeno tamanho pode fornecer resultados diferentes do real. (PRADO, 1999)

#### **2. ANÁLISE DA VIABILIDADE**

Conforme dito anteriormente, o "cliente" principal dos estudos de análise de capacidade é o estudo de viabilidade técnico-econômica. O estudo de viabilidade irá suportar a tomada de decisão dos investidores, explicitando os riscos envolvidos, assim como os aspectos técnicos e econômicos do empreendimento ou projeto.

#### **2.1. ANÁLISE DA VIABILIDADE TÉCNICA**

A análise da viabilidade técnica consiste em verificar os requisitos técnicos necessários e elaborar um projeto básico em um trabalho de engenharia.

Caso seja necessária a utilização de tecnologia nova ou que não tenha sido suficientemente comprovada em instalações semelhantes, pode ser necessária a construção de modelos físicos ou digitais para testar sua viabilidade e realizar eventuais correções para o projeto em escala real (SANTOS, 2004 apud FINERTY, 1999).

A análise de viabilidade técnica também deve contemplar aspectos relacionados à segurança, meio ambiente, sociedade e legislação vigente. Projetos de engenharia na sociedade moderna, principalmente nos países desenvolvidos, são alvo de freqüentes críticas e passíveis de pesadas sanções quando não observam os impactos que podem trazer a essa sociedade. Esse movimento de procurar uma relação recíproca entre ciência, tecnologia e sociedade recebe o nome de CTS (Ciência, Tecnologia e Sociedade) e tem como objetivo apresentar um caráter crítico aos resultados que a ciência promove através do avanço da tecnologia a cada dia.

> "O movimento CTS teve suas origens nos acontecimentos de 1960 e 1970, os quais causaram profundas mudanças no cenário dos países europeus e da América do Norte, vindo mais tarde a refletir-se no mundo de forma geral. Esses movimentos pautaram-se em questionamentos em torno da ciência e da tecnologia, com relação às armas nucleares e químicas, agravamento dos problemas ambientais e seus impactos na vida das pessoas." (BAZZO, 2007)

#### **2.2. ANÁLISE DA VIABILIDADE ECONÔMICA**

Pode-se considerar que um empreendimento é viável quando os fluxos de caixa futuros relativos a sua implantação superam o investimento inicial, isto é, o investimento deve possibilitar retornos maiores que seu custo, acrescentando valor à empresa. (SANTOS, 2004, apud ROSS, WESTERFIELD e JORDAN, 1997).

O primeiro passo para a análise de viabilidade econômica é a elaboração de um fluxo de caixa estimado, líquido de impostos. Para tanto, são necessárias as demonstrações financeiras que sintetizam as informações relevantes do projeto. Essas demonstrações financeiras podem ser estimativas de vendas, preço unitário, custos fixos e variáveis e valores dos investimentos. (SANTOS, 2004)

As estimativas de vendas e o preço unitário representam as entradas de dinheiro correspondentes à venda de produtos ou serviços. Os custos fixos e variáveis englobam os custos de fabricação (pessoal, insumos, transporte, energia, administração, impostos e tributos e gastos diversos). Os valores dos investimentos são os valores aportados com capital próprio da empresa no projeto, os valores de empréstimos realizados (cuja dedução, ou amortização, fica inserida na parte de custos) e o valore de capital de giro. Também devem ser consideradas algumas reposições de investimento, ou seja, valores correspondentes a melhorias e substituições durante a vida útil do projeto. (SANTOS, 2004)

Assim que o fluxo de caixa estiver estruturado, alguns métodos são usados para realizar a análise econômica. Os métodos mais comuns descritos na literatura financeira são:

- Método do Valor Presente Líquido (VPL);
- Método do Índice de Lucratividade (IL);
- Critério da Taxa Interna de Retorno (TIR).

Embora esses sejam os métodos mais utilizados, existem outros, tais como o Método do Payback Simples, Método do Payback Descontado, Método do Valor Futuro Líquido, Método do Valor Uniforme Líquido, Método da Taxa Interna de Juros e Método da Taxa Externa de Retorno.
A seguir será apresentado um breve resumo dos três métodos mais comumente usados na análise econômica dos projetos.

A parte em comum a esses métodos que serão detalhados é a definição de uma taxa de juros (taxa de desconto) que reflete a preferência intertemporal do dinheiro, ou seja, o valor do dinheiro no tempo. A taxa de desconto mostrada a seguir nas fórmulas é a taxa mínima de rentabilidade exigida no projeto, também denominada taxa mínima de atratividade (TMA).

#### **2.2.1. MÉTODO DO VALOR PRESENTE LÍQUIDO**

O método do Valor Presente Líquido (VPL) é o método para avaliação de investimentos que melhor identifica a contribuição do projeto para o aumento de valor da empresa (SANTOS, 2004, apud LAPPONI, 1996).

Este método consiste em analisar o fluxo de caixa do investimento resgatando todos os gastos e retornos para a data inicial do projeto descontando os valores a uma taxa de juros definida pela empresa e que corresponde ao seu custo do capital. Há uma expressão que considera que todo o investimento é feito no marco zero do projeto (data zero):

$$
VPL = -I + \frac{R_1}{(1+k)} + \frac{R_2}{(1+k)^2} + \dots + \frac{R_n}{(1+k)^n} + \frac{Q}{(1+k)^n}
$$

Onde:

I corresponde ao investimento

R corresponde aos retornos líquidos

n corresponde ao período considerado na análise

- k é o custo do capital da empresa ou taxa de juros
- Q é o valor residual do projeto ao final de sua vida útil

Agrupando a expressão acima:

$$
VPL = -I + \sum_{t=1}^{n} \frac{R_t}{(1+k)^t} + \frac{Q}{(1+k)^n}
$$

O critério para definir se o investimento deve ou não ser realizado é o seguinte:

- VPL do Projeto > 0; aceitável
- VPL do Projeto < 0; inaceitável
- $\bullet$  VPL do Projeto = 0; indiferente

O exemplo que se segue ilustra melhor esse método de análise do fluxo de caixa de um projeto. Uma empresa faz um investimento de R\$ 100.000,00 e espera ganhar R\$ 3.500,00 por mês, nos próximos 40 meses, sem valor residual. Ao simplesmente multiplicar R\$ 3.500,00 por 40 meses, obtém-se R\$ 140.000,00. Sem considerar o valor do dinheiro no tempo, ingenuamente é fácil deduzir de que o investimento seria atrativo. Entretanto, se a consideração de que a taxa de juros de mercado é de 2% ao mês, ou seja, a empresa já tem uma opção de investimento que lhe trará dividendos de 2% ao mês, alguns cálculos devem ser feitos para chegar a uma conclusão definitiva (ou mais próxima da realidade) se o investimento deve ou não ser realizado.

Aplicado a fórmula geral do VPL, tem-se:

$$
VPL = -100.000 + 3500 \times \frac{(1 + 0.02)^{40} - 1}{(1 + 0.02)^{40} \times 0.02}
$$

$$
VPL = -100.000 + 95.744,18
$$

$$
VPL = -4.255
$$

Percebe-se que o Valor Presente Líquido do Projeto proposto é negativo, portanto o investimento não satisfaz a expectativa de retorno de 2% ao mês. Isso acontece porque o somatório dos valores presentes de todas as entradas de caixa é inferior ao valor investido.

### **2.2.2. MÉTODO DO ÍNDICE DE LUCRATIVIDADE**

O método do Índice de Lucratividade estabelece a razão entre o valor presente dos retornos de caixa do projeto e o investimento inicial.

Este método traz uma solução para uma das desvantagens do Método do Valor Presente Líquido, apresentando como resultado um valor percentual ao invés de um valor monetário, facilitando sua interpretação e a comparação de investimentos de diferentes proporções. (SANTOS, 2004 apud LAPPONI, 1996).

A expressão básica para o método é a seguinte:

# $IL = \frac{VALOR \; PRESENTE \; DOS \; RETORNOS}{1}$ **INVESTIMENTO**

Os critérios para que a decisão de viabilidade seja tomada são: se IL > 1, o valor presente dos retornos é maior que o investimento inicial, isto é, o Valor Presente Líquido é positivo. Se, ao contrário, IL< 1, o valor presente dos retornos é menor que o investimento inicial, correspondendo a um VPL negativo. Ainda se o IL = 1, não é possível tirar conclusão acerca da viabilidade econômica do projeto em questão. Quando é realizada a comparação entre investimentos, o maior IL calculado admitindo a mesma taxa de atratividade representa o projeto em que cada unidade monetária de capital foi alocada de maneira mais eficiente.

Aplicando esse método para o exemplo fornecido acima, no qual a empresa investe R\$ 100.000,00 e espera receber R\$ 3.500,00 por mês, nos próximos 40 meses, sem valor residual e uma taxa de mercado igual a 2% ao mês, verifica-se que o Valor Presente dos Retornos é igual a R\$ 95.744,18. O Índice de Lucratividade é calculado:

 $IL = \frac{VALOR \; PRESENTE \; DOS \; RETORNOS}{IVIRERIVERIDER}$ 

 $IL = \frac{95.744,18}{100.000.00}$ 

 $IL = 0.96$ 

#### **2.2.3. MÉTODO DA TAXA INTERNA DE RETORNO**

A Taxa Interna de Retorno corresponde ao valor do custo do capital (ou taxa de desconto ou ainda a taxa mínima de atratividade) que iguala o valor presente dos retornos ao investimento, isto é, torna o VPL (Valor Presente Líquido) nulo. (SANTOS, 2004).

Dessa maneira, a expressão que fornece o Valor Presente Líquido deve ser igualada a zero:

$$
-I + \sum_{t=1}^{n} \frac{R_t}{(1+k)^t} + \frac{Q}{(1+k)^n} = 0
$$

Na expressão acima, pretende-se conhecer o valor de k, que passa a ser a Taxa Interna de Retorno (TIR). Admitindo que o projeto não apresente valor residual:

$$
\sum_{t=1}^{n} \frac{R_t}{(1+TIR)^t} = I
$$

O critério do Método da Taxa Interna de Retorno consiste em comparar a TIR obtida zerando o VPL com uma taxa de juros determinada pela empresa como referência de investimento (Taxa Mínima de Atratividade, TMA) ou o valor do custo do capital efetivo do empreendimento.

- Se TIR > TMA; aceitável
- Se TIR < TMA; não aceitável
- $\bullet$  Se TIR = TMA; indiferente

Seguindo a sistemática adotada na definição dos outros dois métodos antecessores a esse, aplica-se o Método da Taxa Interna de Retorno ao exemplo sugerido.

Igualando os retornos ao investimento (fazendo VPL = 0), obtém-se:

$$
\sum_{t=1}^{n} \frac{R_t}{(1+TIR)^t} = I
$$

$$
\sum_{t=1}^{n} \frac{R_t}{(1+TIR)^t} = 100.000,00
$$
  

$$
\sum_{t=1}^{40} \frac{3500}{(1+TIR)^t} = 100.000,00
$$
  

$$
\frac{3500}{(1+TIR)^1} + \frac{3500}{(1+TIR)^2} + \frac{3500}{(1+TIR)^3} + \dots + \frac{3500}{(1+TIR)^{40}} = 100.000,00
$$

Resolver algebricamente a expressão acima em função da TIR é muito trabalhoso, então o software Microsoft Excel foi usado para auxiliar tal método.

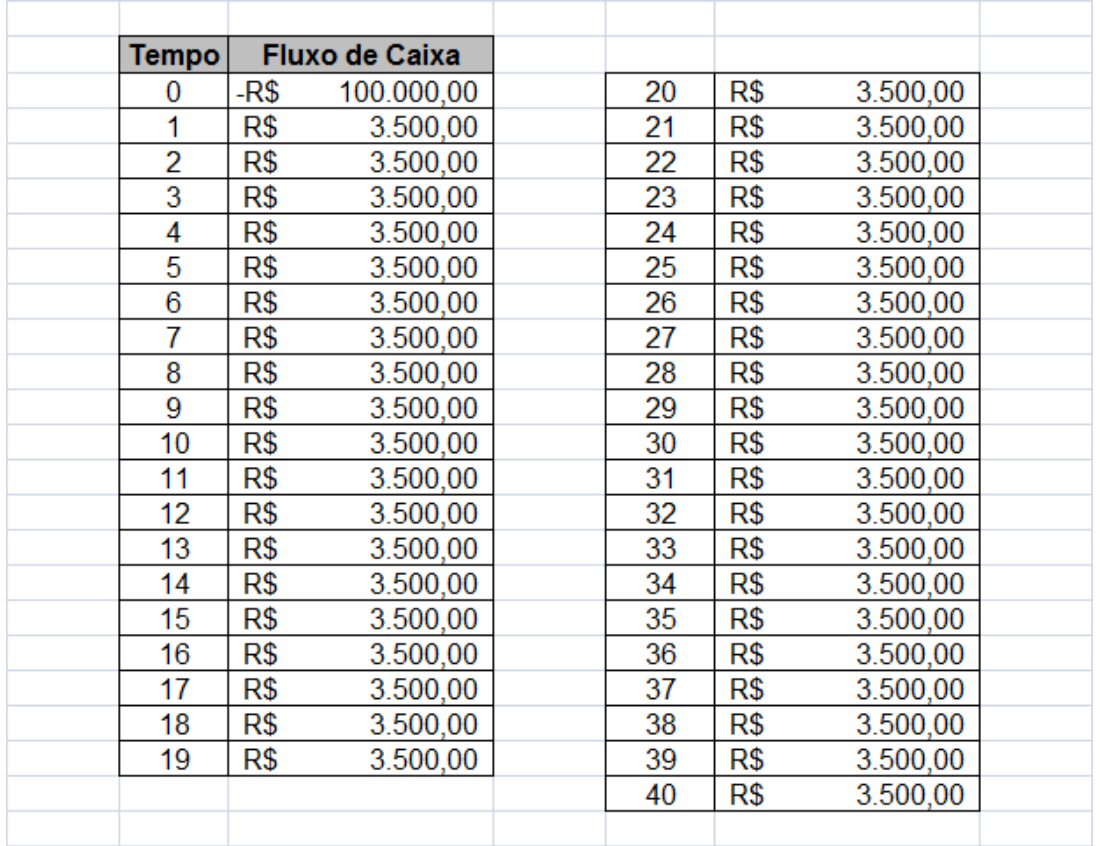

Descrevendo o fluxo de caixa no Excel, tem-se a seguinte tabela.

Ao aplicar a função TIR (), o programa retorna qual a Taxa Interna de Retorno fornecida pelo fluxo de caixa descrito, que é igual a 1,754458925%. Como a taxa obtida é menor que a TMA mostrada no enunciado do exemplo (2,0%), o investimento não deve ser realizado.

### **3. ESTUDO DE CASO: INDÚSTRIA DE RECICLAGEM DE PLÁSTICOS**

#### **3.1. RECICLAGEM**

A idéia de reciclar materiais não é nova, mas ela vem ganhando cada vez mais espaço devido a uma nova mudança nos padrões de consumo. Esta mudança está atrelada à preocupação com o meio ambiente que surgiu devido à percepção de que o processo de consumo inconsciente coloca em risco a qualidade de vida (poluição, ou seja, aumento na geração de resíduos e destinação incorreta dos mesmos) e até mesmo o futuro da humanidade. A redução da vida útil dos bens de consumo aliada a um crescente aumento na população mundial (e concentração da maior parte da população em centros urbanos) implica em maior geração de resíduos e maior consumo de energia para produzi-los e descartá-los.

Segundo a Agência de Proteção Ambiental dos Estados Unidos (EPA/USA – *Environmental Protection Agency*), a reciclagem consiste em transformar materiais que iriam ser descartados em recursos. Coletar garrafas usadas, latas, jornais e outros materiais e levá-los para destinação adequada é apenas o primeiro de uma série de etapas que geram retorno econômico, ambiental e social tanto localmente como globalmente (EPA/USA, 2010). Em seu site na internet, a Agência de Proteção Ambiental dos Estados Unidos enumera os benefícios da reciclagem:

- Reciclar protege e cria empregos na indústria norte americana e ainda aumenta a competitividade;
- Reciclar reduz a necessidade de áreas para depósitos de resíduos e reduz a incineração de tais resíduos;
- Reciclar previne a poluição originada da fabricação de produtos com matériaprima virgem;
- Reciclar economiza energia;
- Reciclar diminui a emissão de gases que causam o efeito estufa e contribuem para as mudanças climáticas;
- Reciclar conserva recursos naturais como água, minerais e recursos vegetais;
- Reciclar ajuda na manutenção do meio ambiente para as futuras gerações.

Muito além das restrições tecnológicas e econômicas, o ato de reciclar deve partir de alterações no modo de pensar e consumir da sociedade, ou seja, perpassa pelos aspectos culturais e políticos.

> Desde os primórdios, os seres humanos vem afetando a teia da vida. Como tudo está interligado, podemos dizer a mesma coisa a respeito de qualquer organismo. A diferença é que agora temos uma imensa população humana e tecnologias poderosas com efeitos de longo alcance. Os cientistas calculam que, hoje, tiramos em torno de um terço da energia de fotossíntese absorvida e armazenada pelos vegetais. (SUSSMAN, 2000)

O desafio é criar sociedades sustentáveis nas quais as empresas e governos possam satisfazer suas necessidades atuais sem prejudicar as perspectivas das gerações futuras. À medida que as organizações criam o pensamento de que o aspecto ambiental deixa de ser um custo para representar um investimento na sustentabilidade das mesmas, novas oportunidades de negócios aparecem devido à possibilidade de inserir-se em mercados com maiores exigências ambientais e atender a consumidores mais conscientes.

### **3.2. RESÍDUOS PLÁSTICOS**

O plástico é um material orgânico polimérico sintético, de constituição macrocelular, dotado de grande maleabilidade e geralmente é obtido a partir dos derivados de petróleo. A palavra "plástico" tem seu nome originário do grego *plastikos,* que significa capaz de ser moldado. (ABIPLAST, 2010)

> Os materiais plásticos estão sendo são utilizados em grande escala em diversas áreas da indústria e, é comum observar que peças inicialmente produzidas com outros materiais, particularmente metal, vidro ou madeira, têm sido substituídos por outras de plásticos. Esta expansão se deve, principalmente, pelas suas principais características, que são: baixo custo, peso reduzido, elevada resistência, variação de formas e cores, além de apresentar, muitas vezes, um desempenho superior ao do material antes utilizado. (ABIPLAST, 2010)

Conforme citado anteriormente, os plásticos são grandes compostos que contém carbono. São grandes moléculas chamadas polímeros, que são compostos formados pela combinação de unidades menores (geralmente repetitivas), unidas por ligações covalentes, chamadas monômeros. Os químicos combinam vários tipos de monômeros de maneiras diferentes para fazer uma vasta variedade de plásticos

com propriedades químicas diferentes. A maioria dos plásticos é quimicamente inerte e incapaz de sofrer reações químicas com outras substâncias, o que expande consideravelmente o uso desse material para a confecção de recipientes e embalagens para diversos fins.

Os polímeros podem ser divididos em termoplásticos e termofixos. Os termoplásticos não sofrem alteração em sua estrutura química durante o aquecimento e podem ser novamente fundidos, tais como o polipropileno (PP), o polietileno de alta densidade (PEAD), o polietileno de baixa densidade (PEBD), o polietileno tereftalato (PET), poliestireno (PS), o policloreto de vinila (PVC) etc. Os polímeros termofixos são aqueles que não se fundem com o reaquecimento. Exemplos: resinas fenólicas, epóxi, poliuretanos etc. A tabela abaixo ilustra os tipos de plásticos e produtos confeccionados com cada tipo.

**Tabela 1** - Tipos de plástico e suas aplicações e benefícios. Fonte: Plastivida

(continua)

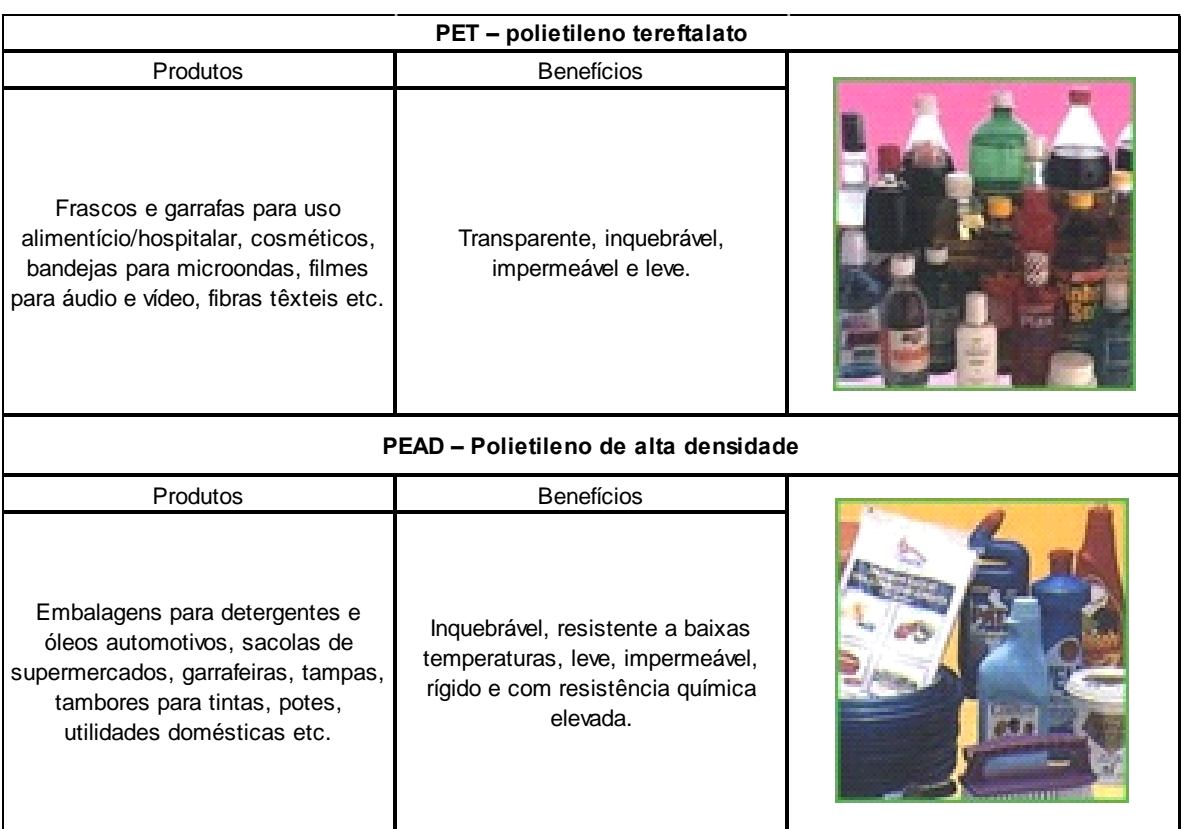

#### **Tabela 2** - Tipos de plástico e suas aplicações e benefícios. Fonte: Plastivida

(continuação)

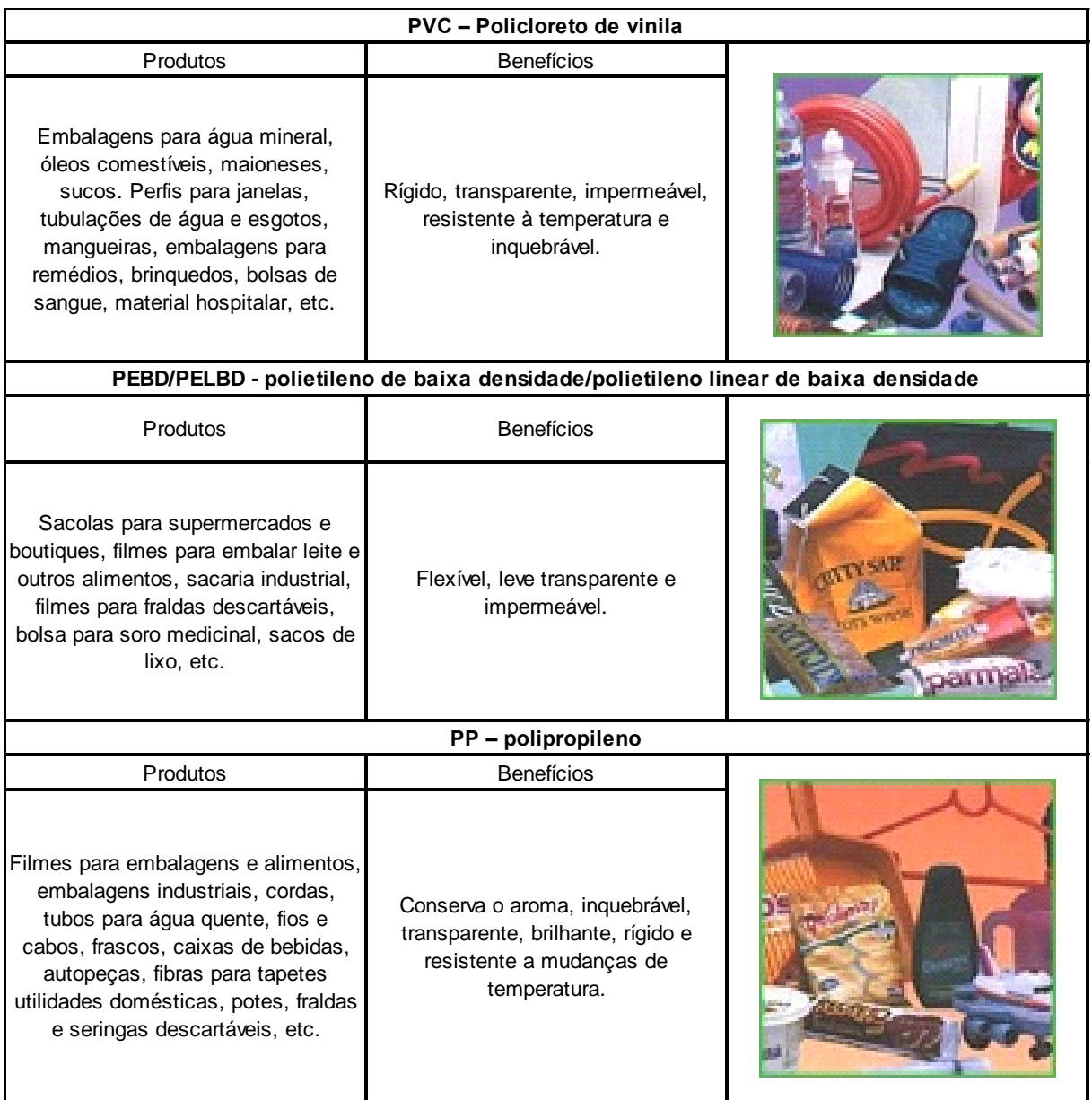

#### **Tabela 3** - Tipos de plástico e suas aplicações e benefícios. Fonte: Plastivida

(continuação)

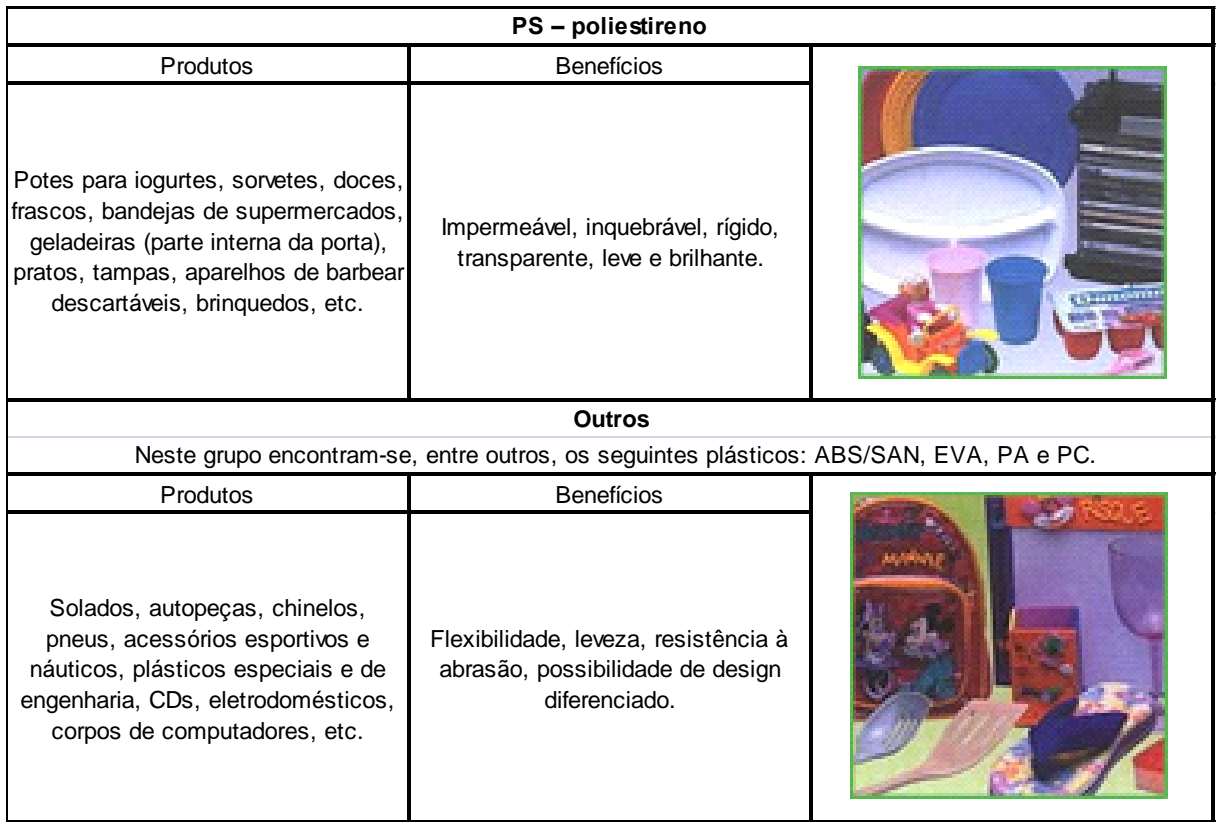

Fonte: Plastivida

Assim como o plástico não reage com a maioria das substâncias, ele não se desintegra e permanece na natureza por vários séculos. De acordo com a NBR 15448 -1/2, elaborada pela ABNT (Associação Brasileira de Normas Técnicas), o plástico convencional não pode ser considerado biodegradável, já que para a norma, "é considerado "biodegradável" o material que tem 90% de seu carbono convertido em CO2 em até 6 meses" (ABTN, 2008).

A Plastivida Instituto Sócio-Ambiental dos Plásticos, entidade que representa institucionalmente a cadeia produtiva do setor de plásticos afirma em seu site que apenas 4% do petróleo extraído é destinado à produção de plásticos, apesar do amplo uso desse material na sociedade moderna.

Em seu relatório de 2009, a ABIPLAST (Associação Brasileira da Indústria do Plástico) divulga a evolução da produção mundial de plástico, que atingiu cerca de 245 milhões de toneladas em 2008. Esse número é inferior à produção de 2007, mas é mais de 160 vezes maior do que a produção mundial de plástico em 1950.

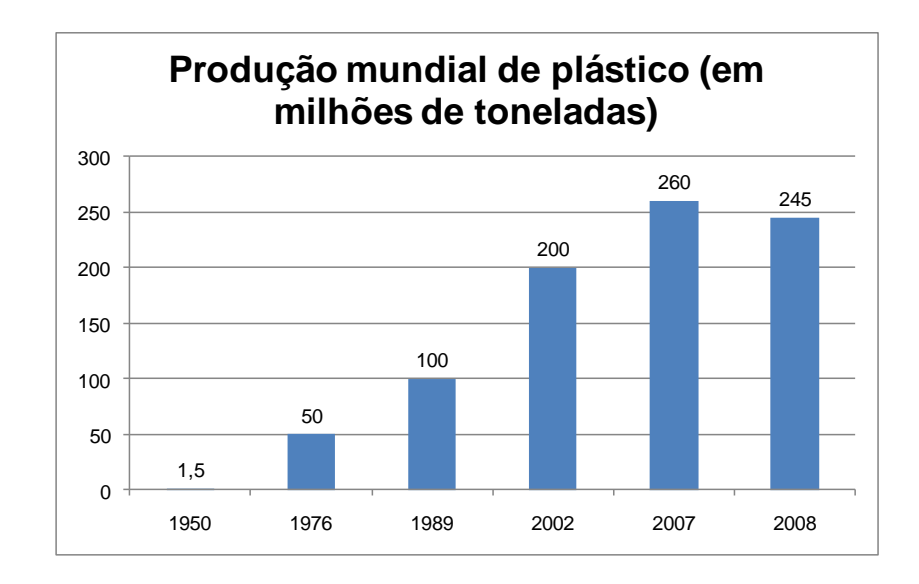

**Gráfico 1 -** Evolução da produção mundial de plástico. Fonte: Relatório 2009 ABIPLAST

A produção brasileira de produtos transformados plásticos chegou a pouco mais de 5 milhões de toneladas em 2008 e a produção de resinas termoplásticas atingiu 4,8 milhões de toneladas também em 2008, de acordo com os gráficos abaixo extraídos do documento Perfil 2008 ABIPLAST.

![](_page_46_Figure_4.jpeg)

**Gráfico 2 -** Produção brasileira de Transformados Plásticos. Fonte: Relatório Perfil 2008 ABIPLAST

![](_page_47_Figure_0.jpeg)

**Gráfico 3 -** Produção brasileira de Resinas Termoplásticas. Fonte: Relatório Perfil 2008 ABIPLAST

Como pode ser observado, a produção brasileira de plástico ainda é pequena quando comparada à produção de países desenvolvidos. A dianteira na produção de plástico em 2005, segundo a Plastic Europe, coube à Ásia e Oceania, com 36% da produção mundial, seguidas por Europa e América, com 29%. Segmentando a produção mundial de plástico, 0,15% da produção de petróleo é destinado à confecção de sacolas plásticas (Plastivida, 2010). Estima-se que o Brasil consuma cerca de 33 milhões de sacolas plásticas por dia, ou 1 bilhão de sacolas por mês, ou ainda 12 bilhões de sacolas plásticas por ano, segundo a Associação Brasileira de Supermercados. O consumo *per capita* dos brasileiros, de 66 sacolas plásticas por mês, é pequeno quando comparado ao consumo de norte americanos e europeus. Nos Estados Unidos, o consumo de sacolas plásticas chega ao expressivo número de 100 bilhões de unidades por mês (Portal R7), o que fornece um consumo *per capita* mensal de cerca de 320 sacolas.

Atualmente existe uma discussão acerca do desenvolvimento de plásticos degradáveis e compostáveis. Os plásticos degradáveis são oferecidos há mais de 20 anos e geralmente são utilizados na confecção de sacolas, categoria específica tema dessa dissertação. Os primeiros exemplares eram baseados nas resinas plásticas tradicionais com pequena quantidade de amido, que na presença de água degradava-se biologicamente. A base plástica, porém, era reduzida a tamanhos infinitesimais (conseqüentemente não visíveis), mas continuava presente no ambiente. Com o avanço no desenvolvimento desse tipo de plástico, foram criados os plásticos "hidrobiodegradáveis" e os "oxibiodegradáveis". O primeiro subtipo é baseado em moléculas de ocorrência natural quimicamente modificadas e se desintegram na presença de água, o que pode causar problemas de desempenho quando usados para reter substâncias que contém água. Os plásticos oxibiodegradáveis são baseados em poliolefinas tradicionais, mas contém um catalisador que acelera a oxidação do polímero. Não são afetados por água, mas não degradam tão rapidamente quanto os hidrobiodegradáveis.

Os plásticos compostáveis, por sua vez, experimentam degradação por processos biológicos durante a compostagem, produzindo dióxido de carbono, água, componentes inorgânicos e biomassa.

Dessa maneira, apesar dos avanços proporcionados pelo desenvolvimento dos compostos plásticos degradáveis, os resíduos plásticos persistem como um problema ambiental muito grave, desde a extração do petróleo para seu refino (emissões de gases causadores do efeito estufa, efluentes provenientes do processo e risco de vazamentos) até o descarte (poluição de matas e corpos d"água, ingestão por animais, impermeabilização do solo e geração de gás metano quando dispostos em lixões e aterros e quando descartadas incorretamente, causam poluição visual, impedem a drenagem das chuvas pelos bueiros e podem ficar presas em fios de alta tensão).

A edição nº 2050, de 5 de março de 2008, da Revista Veja traz uma reportagem intitulada "Oceano de plástico". Segundo a matéria, "os cientistas descobriram que a poluição por plásticos, antes restrita a alguns pontos conhecidos, hoje é onipresente nas águas dos mares do mundo inteiro." (Revista Veja, 2008). O Programa Ambiental das Nações Unidas afirma existirem 46.000 fragmentos de plástico em cada 2,5 quilômetros quadrados da superfície dos oceanos, representando cerca de 70% da poluição marinha por resíduos sólidos.

> A primeira vítima dos plásticos que se depositam nos oceanos é a vida animal. Calcula-se que 267 espécies, principalmente pássaros e mamíferos marinhos, engulam resíduos plásticos ou os levem para seus filhotes julgando tratar-se de alimento. Há seis anos, uma baleia minke foi encontrada morta na Normandia, no norte da França, com 800 quilos de sacolas plásticas no estômago. Em regiões como a Califórnia, é comum achar tartarugas, leões-marinhos e focas mortos por asfixia ou lesões internas provocadas pela ingestão de plástico. O Atol de Midway, próximo

ao Havaí, é o símbolo máximo da tragédia que o plástico impinge aos mares. Por capricho das correntes marinhas, o atol recebe diariamente o entulho plástico proveniente do Japão e da costa oeste dos Estados Unidos. O lixo de Midway provoca a morte de metade dos 500.000 albatrozes que nascem anualmente no atol, os quais confundem plástico com comida. (Revista Veja, 2008).

Ainda segundo a revista, uma das maiores ameaças da poluição causada pelos plásticos vem das peças quase invisíveis, os chamados pellets, bolinhas com meio centímetro de diâmetro utilizadas como matéria-prima pelas indústrias. Os pellets chegam aos oceanos como lixo industrial e por meio do descarte de navios que os usam para limpar seus tanques e porões. Esse material tem enorme capacidade de absorção de poluentes, chegando a um ponto em que uma unidade pode apresentar uma concentração de poluentes cerca de 1 milhão de vezes maior do que a da água em que se encontra, envenenando os cardumes que a ingerem. Um estudo feito em 2008 por pesquisadores da Universidade de São Paulo mostrou que em Santos, litoral paulista, cada meio metro cúbico de areia da praia contém até 20.000 pellets (Revista Veja, 2008).

![](_page_49_Picture_2.jpeg)

**Figura 6 -** Ave morta pela ingestão de resíduos plásticos. Fonte: www.meumundosustentavel.com

![](_page_50_Picture_0.jpeg)

**Figura 7 -** Oceano de plástico. Fonte: Revista Veja

As sacolas plásticas, que constituem maior parte da matéria-prima pós consumo usada na indústria descrita na presente dissertação, possuem custo individual zero para os consumidores. Ressalva-se novamente, porém, o enorme custo ambiental que as sacolas plásticas oferecem ao meio ambiente, já que há uma discussão em torno da veracidade das informações acerca da capacidade de se decompor das sacolas denominadas "degradáveis". Muitos ambientalistas afirmam que apenas uma degradação visual acontece de maneira mais rápida com a inclusão dos aditivos, mas pequenos particulados permanecem na natureza pelo mesmo tempo dos plásticos comuns, com o agravante desses minúsculos "pellets" intoxicarem ecossistemas inteiros, inclusive mananciais utilizados pelo homem como fonte de água.

Diversos segmentos da sociedade, incluindo uma ação governamental fomentada pelo Ministério do Meio Ambiente, defendem a abolição do uso de sacolas plásticas nos estabelecimentos comerciais do país, estimulando o uso de sacolas feitas com tecido ou lona e que possam ser utilizadas mais de uma vez. O problema é que a completa eliminação da distribuição de sacolas plásticas leva a outro problema. Mais de 80% das sacolas plásticas consumidas no Brasil viram sacos de lixo doméstico. A abolição da distribuição gratuita de sacolas plásticas em supermercados, drogarias, papelarias, padarias, feiras livres, lojas e etc. levaria a população a ter que comprar sacos específicos para a disposição do lixo doméstico. O lado positivo dessa medida é proporcionar um controle governamental e da sociedade maior na confecção de sacolas plásticas no que tange a qualidade (muitos sacos produzidos hoje apresentam discordância em relação à norma ABNT 14937:2005, fazendo com que a maioria das pessoas utilize duas ou mais sacolas para acondicionar a mesma capacidade de uma unidade da sacola produzida de acordo com a norma), evitando assim o desperdício. O lado negativo seria a não estimulação da sociedade com temas ambientais relevantes ao cotidiano de todos, tais como a coleta seletiva e a reciclagem. Além disso, a indústria de transformação do plástico é um setor muito relevante em relação à mão de obra, pois a utiliza de maneira intensiva. Segundo dados extraídos da ABIPLAST, o setor de transformação de plástico possui 11.329 estabelecimentos ativos que empregam diretamente 314.794 pessoas. Do total de empresas citado anteriormente, 94,3% são consideradas pequenas empresas (até 99 empregados), 85% delas estão localizadas na região Sul e Sudeste do país e elas juntas representavam em 2007 cerca de 3% do total de indústrias instaladas no Brasil.

Assim sendo, o setor de transformados plásticos é deveras importante para o país e o assunto de acabar com a distribuição gratuita das embalagens (sacolas) plásticas nos estabelecimentos comerciais deve ser discutido com seriedade por toda a sociedade, dado os impactos que tal decisão poderia causar em setor importante da economia brasileira.

## **3.3. O PROCESSO DE RECICLAGEM DE POLIETILENO DE BAIXA DENSIDADE PÓS CONSUMO**

Quando se fala em reciclagem de plástico no Brasil, a primeira idéia que surge é a da reutilização de um resíduo plástico para obtenção de outro artefato plástico. Essa reutilização recebe o nome de reciclagem mecânica, bastante difundida nas indústrias recicladoras de plásticos no país.

A recuperação primária consiste no reprocessamento de resíduo plástico industrial, composto por aparas, canais de injeção ou outros refugos. Nesse caso a reciclagem é feita na própria fábrica ou por terceiros. Os refugos são moídos e encaminhados aos equipamentos de transformação, tais como extrusoras, sopradoras ou injetoras.

Quando o resíduo plástico é oriundo de consumo urbano ou agrícola, são necessárias operações adicionais à recuperação primária. São importantes as etapas de separação manual de artefatos por tipo de plástico utilizado, a fim de não prejudicar o desempenho mecânico do produto final a ser obtido. Esse processo é denominado recuperação secundária. A tabela 3 apresentada anteriormente é um esforço das empresas de transformação de plásticos para facilitar a etapa de separação manual dos artefatos por tipo de plástico. Atualmente o resíduo plástico urbano vem, em sua maioria, misturado com outros tipos de resíduos, como resíduos orgânicos, papéis, vidro e metal. Esse problema poderia ser amenizado, ou até mesmo solucionado, com a implantação de um sistema de coleta seletiva abrangente e eficiente, destinando cada tipo de resíduo a seu fim adequado. O fim adequado de um resíduo plástico é a reciclagem, o que deveria ser um consenso em uma sociedade do século XXI. Obviamente que isso não vale para a totalidade dos resíduos plásticos, alguns realmente devem ser descartados (resíduos provenientes de hospitais ou contaminados irreversivelmente), mas tal descarte deveria ser feito adequadamente e respeitando o meio ambiente.

Um processo mais recente de reciclagem mecânica, que está começando a ser realizado nesses últimos anos no Brasil, a exemplo do Japão, Estados Unidos e alguns países da Europa, é a reciclagem de resíduos plásticos misturados, para obtenção de perfis extrudados, de diferentes formas. O produto dessa reciclagem pode substituir economicamente diversos materiais, principalmente a madeira natural. São denominados "madeiras plásticas". Desta forma podem ser obtidos mourões de cerca, bancos de jardim, estacas para proteção costeira e produtos para a indústria de construção civil.

Existem outras formas de reciclagem, ainda não muito difundidas no Brasil: a reciclagem química, que visa obter os compostos químicos que deram origem aos plásticos, e a recuperação de energia, na qual os resíduos plásticos urbanos são incinerados e o calor é utilizado em caldeiras para produção de vapor e/ou energia elétrica.

Conforme explicitado anteriormente, de maneira geral os plásticos são divididos em dois grandes grupos: os termoplásticos e os termofixos. Os termoplásticos são aqueles que fundem e fluem como líquidos altamente viscosos e fazem isso irreversivelmente à medida que são aquecidos e resfriados. São exemplos o PEAD, PEBD, PP, PS, PVC, policarbonatos, nylon, etc. Já os termofixos não são adequados à reciclagem mecânica, pois não se fundem com aquecimento ou com uso de catalisadores e são normalmente usados na recuperação de energia.

Geralmente, o plástico reciclado não deve ser usado em aplicações que exijam um grau elevado de purificação do plástico, como em embalagens com contato alimentício, embalagens para remédios ou brinquedos.

A empresa que está inserida no estudo de caso do trabalho que se apresenta é uma empresa classificada como manufatura, ou seja, gera produtos tangíveis pela transformação de materiais, no caso específico, a sucata de PEBD (Polietileno de Baixa Densidade) é transformada em filmes plásticos flexíveis. Está localizada no município de Serra, estado de Espírito Santo, Brasil.

![](_page_54_Figure_0.jpeg)

O processo produtivo pode ser representado pelo seguinte fluxograma:

**Figura 8 -** Fluxograma do Processo Empresa Recicladora de PEBD Pós Consumo

Inicialmente a matéria prima é recebida e pesada ainda dentro dos caminhões que chegam à fábrica. O material vem em fardos ou ensacados e com uma separação prévia realizada pelo fornecedor, na qual há divisão por tipo de plástico e cor, eliminando ainda possíveis impurezas (partes metálicas) que possam prejudicar os equipamentos seguintes no processo. Em outra planta da empresa estudada, existe um setor específico de separação da matéria prima (resíduos plásticos urbanos), demandando a maior parte da mão de obra da empresa. Nessa nova planta esse setor foi eliminado pelo fornecimento de resíduo já separado e pronto para ser transformado em grão. O material separado recebe as seguintes classificações: materiais transparentes (TRA1), transparente 2 (TRA2) e colorido.

Após a separação ou recebimento da matéria prima, o material é moído e lavado para retirada de contaminantes – terra, resíduos orgânicos em decomposição, papel, etc.

![](_page_55_Picture_0.jpeg)

**Figura 9 -** Chegada de matéria-prima

O processo de moagem consiste na alimentação de um moinho de facas com o material classificado e prensado. Esse material é moído em pedaços de aproximadamente 10 centímetros e destinado automaticamente ao sistema de lavagem. A lavagem é realizada em um tanque com água permitindo uma separação parcial de fragmentos plásticos, já moídos. Nessa fase, qualquer material mais denso que a água (PS, PVC, PET, metais e outras impurezas) decanta e o PEBD flutua, sendo assim recolhido por uma rosca transportadora e direcionado à etapa seguinte da lavagem. Após esse passo, o material é secado por ventoinhas, que também são responsáveis por transportar o material lavado e seco para os silos de armazenamento de material moído.

Na extrusora de grão, o material armazenado no processo anterior sofre um aquecimento, derrete e alimenta o funcionamento de injeção contínua da máquina extrusora. A extrusão é um processo de fabricação e consiste em forçar a passagem do material através de uma matriz, adquirindo a forma determinada. Ao final, os filetes prontos são picotados formando o grão, produto final do processo de reciclagem em seu sentido mais estrito. Os grãos são pesados e transportados pneumaticamente para os silos de armazenagem de grãos.

![](_page_56_Picture_0.jpeg)

![](_page_56_Picture_1.jpeg)

**Figura 10 -** Sistema de moagem

![](_page_56_Picture_3.jpeg)

**Figura 11 -** Sistema de lavagem

Os grãos de PEBD são a partir de agora considerados matéria prima para outro processo: confecção de sacolas plásticas e bobinas de filme plástico. Como o grão é formado por material reciclado, não é homogêneo. Os granulados podem conter pequenos poros, que ainda retêm um pouco de umidade. Essa umidade pode afetar

o filme plástico provocando um efeito conhecido como "olho de peixe". Para evitar isso, o granulado é pré-aquecido antes de passar pelas extrusoras de filme.

O processo de extrusão de filme é bem parecido com o de extrusão do grão. O processo da empresa em sua segunda planta tem duas extrusoras de filme, uma com rosca de 75 milímetros capaz de produzir bobinas de até 1,5 metros de largura e outra com rosca de 90 milímetros e capaz de produzir bobinas de 2 metros de largura. Caso o filme seja destinado à fabricação de material impresso, a bobina é tratada de modo a permitir a fixação da tinta ao filme, em um processo denominado de tratamento "corona" e normalmente o equipamento é instalado na própria extrusora. O tratamento "corona" consiste no uso de uma descarga elétrica contínua de alta voltagem e alta freqüência, que aumenta a umectabilidade da superfície do filme, permitindo a aderência de outros materiais.

![](_page_57_Picture_2.jpeg)

**Figura 12 -** Extrusora de filme

Se o produto final exigir a personalização do cliente, o filme passa uma impressora flexográfica de quatro cores capaz de imprimir em bobinas de até 60 cm de largura, daí a necessidade do equipamento conhecido como rebobinador, que transforma uma bobina de uma largura maior em duas ou mais bobinas com largura inferior. A personalização das sacolas é muito importante para aproveitar um nicho de mercado formado pelo setor de confecção e vestuário. As bobinas impressas seguem também para as máquinas de corte e solda ou sacoleiras.

As máquinas de corte e solda ou as máquinas sacoleiras são responsáveis por dar forma final às sacolas. São quatro máquinas no total (uma máquina sacoleira e três máquinas de corte e solda) que atendem a uma faixa extensa de dimensões de sacolas. São produzidos sacos para lixo em diversas tonalidades, sacos e sacolas para embalagem (nos tipos "boca de bagre" para embalagem de jornais e revistas, tipo "boca sorriso" para o setor de confecções e vestuário e o tipo "quilo" para produtos vendidos a granel em pacotes de 0,5 kg,1 kg ou 2 kg) e sacolas camiseta (como as sacolas distribuídas em supermercados).

![](_page_58_Picture_2.jpeg)

**Figura 13 -** Máquina "sacoleira"

![](_page_59_Picture_0.jpeg)

**Figura 14 -** Máquina de Corte e Solda operando com bobina já impressa

![](_page_59_Picture_2.jpeg)

**Figura 15 -** Máquina de corte e solda

Finalmente, os fardos de sacos ou sacolas são envoltos em papel Kraft, pesados e seguem para a expedição final. A expedição é responsável por manter o estoque de todo produto acabado, manter atualizados os dados referentes às cargas, armazenar corretamente os produtos, disponibilizar todo o material a ser despachado e dar suporte ao carregamento.

# **3.4. SIMULAÇÃO DO PROCESSO PRODUTIVO DA SEGUNDA PLANTA DE UMA EMPRESA DE RECICLAGEM DE PEBD PÓS CONSUMO USANDO REDE DE PETRI**

Inicialmente, o método usado para modelagem do processo produtivo foi a Rede de Petri. Foi montada uma rede de Petri classificada como baixo nível, mas que exemplifica bem o processo, apesar da simplificação aplicada a ele.

O fluxograma do processo, mostrado na Figura 13, foi redesenhado com a ajuda de um dos sócios da empresa para agrupar os equipamentos em sistemas. O motivo disso foi a constatação de um coeficiente de eficiência dos sistemas como um todo e não de cada equipamento separadamente. O fluxograma abaixo também servirá de base para a modelagem usando o *software* Arena.

![](_page_60_Figure_3.jpeg)

**Figura 16 -** Fluxograma simplificado para modelagem

Foi utilizado o *software* HPSim, em sua versão V1.x para a construção da rede. Esse *software* é muito interativo e de fácil utilização, não necessitando de conhecimentos avançados em sua linguagem de programação, bastando conhecer o funcionamento das redes de Petri. O leiaute da rede montada segue abaixo.

![](_page_61_Figure_0.jpeg)

**Figura 17 -** Modelo de Rede de Petri usando o HPSim

O ponto de partida do processo é a chegada de matéria-prima, indicada pela ação (transição, representada por retângulos) "Chegada MP". Em seguida, a entidade, ou marcador, segue para a entrada do Sistema de Lavagem, mostrada pela transição "Entrada SL". O material é lavado e segue para o Sistema Extrusora de Grão, indicada pela transição "Entrada EG". Percebe-se que para a realização dos eventos (lugares, representados pelos círculos) seguintes, todos os lugares antecedentes que apontam para o primeiro lugar devem possuir um número de marcadores igual ou superior ao valor (peso) do arco que os conecta. A rede de Petri desenhada explicita, portanto, os recursos necessários para a realização de cada sistema do processo. Ou seja, para a transição "Entrada SL" acontecer, é preciso ter o Sistema de Lavagem disponível marcado e a ação "Chegada MP" deve ter acontecido anteriormente. Isso vale para todos os sistemas que compõem o processo descrito.

Seguindo o fluxo dos marcadores no modelo desenhado, o material segue para o Sistema Extrusora de Filme, respeitando os preceitos ditos acima.

Como a produção não segue inteira para o Sistema Impressora Flexográfica, um artifício lógico foi montado para desviar parte da produção (1 em cada 4 marcadores) para esse sistema. O meio utilizado foi a criação de um lugar que controla por onde o marcador passará respeitando a proporção citada (1 para 4), inibindo ou não uma transição. A figura abaixo ilustra o funcionamento desse artifício.

![](_page_62_Figure_1.jpeg)

**Figura 18 -** Detalhe do arco inibidor na rede de Petri construída

À medida que o material passa pela transição "Saída EF" (que representa a saída da extrusora de filme), o marcador preenche o lugar P11. A chave do artifício está no lugar P23. O lugar P23 apresenta um arco inibidor apontado para a transição T14. A função do arco inibidor é não permitir a ativação da transição para a qual ele aponta quando existe um marcador ocupando o lugar do qual o arco se origina.

Quando o lugar P23 não está marcado, a transição T14 está apta a ser executada e transição T16 não. Tal fato obriga o marcador a seguir para o lugar P24. O lugar P21 também é marcado e funciona como um contador para ativar a transição T15, cujo arco tem peso 3, ou seja, o lugar P21 deve possuir no mínimo 3 marcadores para que T15 seja ativada. Quando T15 é ativada, o lugar P23 é preenchido, "liberando" a transição T16 e inibindo a transição T14. Quando T16 é ativada, o lugar P23 volta a ficar vazio, reiniciando o ciclo de controle. Isso significa que uma unidade do material oriundo da extrusora de filme segue para o Sistema Impressora Flexográfica, a cada 3 unidades que seguiram direto para o Sistema Corte e Solda.

Passando ou não pela impressora, o material segue para o Sistema Corte e Solda, finalizando o processo.

As redes de Petri permitem a visualização do fluxo do material pelo processo, identificando quais são os recursos ou requisitos que devem estar disponíveis para realização de determinada ação. Em modelagens mais avançadas, as redes de Petri também possibilitam controlar o tempo das transições, inclusive no *software* utilizado. Em contrapartida, nas redes de Petri, a dificuldade é maior na implementação da temporização das ações e, dependendo do modelo, exige uma topologia muito extensa. Um exemplo dessa desvantagem está no artifício usado para desviar 1 em cada 4 unidades de material para seguir para determinado processo.

# **3.5. SIMULAÇÃO DO PROCESSO PRODUTIVO DA SEGUNDA PLANTA DE UMA EMPRESA DE RECICLAGEM DE PEBD PÓS CONSUMO USANDO O ARENA**

Para o estudo de caso que o presente trabalho se propõe a realizar, a mesma empresa de reciclagem de PEBD pós consumo forneceu os *inputs* necessários para o uso do software Rockwell Arena em sua versão 12.0.0.

A análise aqui realizada é a de um processo relativamente simples, mas é de grande utilidade para demonstrar a enorme capacidade do software em simular processos complexos e gerar relatórios que ajudem a tomada de decisão quando da realização de um estudo de viabilidade técnico-econômica. Na busca atual do *target cost*, conforme desdobrado na introdução, saber se um recurso do processo tem lacunas de utilização (ociosidade) ou não atende a demanda (restrição) é de imensurável importância para qualquer gestão de processo eficiente. Entretanto, ressalta-se que a análise limitada aos resultados da simulação do ARENA não é suficiente para extinguir as inúmeras outras variáveis que permeiam os riscos de uma atividade econômica e que ter uma visão sistêmica (auxiliada pela ferramenta adequada) é fundamental para o sucesso de um projeto.

O mesmo fluxograma simplificado foi usado para a construção do modelo implementado no ARENA.

![](_page_64_Figure_1.jpeg)

**Figura 19 -** Fluxograma Arena

O Sistema de Lavagem engloba os equipamentos que realizam a moagem da matéria-prima, a lavagem e a secagem desse material. A capacidade de processamento nominal desse sistema é de 700 kg de material plástico separado por hora. Considerando o tempo de indisponibilidade do sistema (por manutenção preventiva e corretiva e preparação das máquinas, como carregamento de matériaprima e *setup*), o coeficiente de rendimento deste foi mensurado em 60%. Dessa maneira, a capacidade de processamento real do Sistema de Lavagem é de 420 kg/h e ele opera por 12 horas diárias. Assim:

12 horas × 420 kg/h = 
$$
5040 \frac{\text{qullograms}}{\text{dia}}
$$

Como a capacidade de processamento do Sistema de Lavagem é de 420 kg/h, em um mês esse sistema processa 151,2 toneladas de material plástico de reuso. O Arena necessita como *input* o tempo necessário para o processamento de uma entidade. No caso da presente análise de capacidade, cada entidade do Arena significa uma tonelada de material plástico. Esse tempo de processamento unitário foi calculado:

$$
5040 \text{ kg} \rightarrow 1 \text{ dia}
$$

$$
1000 \text{ kg} \rightarrow x \text{ dia}
$$

$$
x = \frac{1000}{5040} = 0,198413 \text{ dia}
$$

Para o Sistema de Lavagem, então, o tempo de processamento de uma entidade (uma tonelada) é de 0,198413 dia.

Passando ao próximo sistema, o Sistema Extrusora de grão tem apenas uma máquina extrusora de grão cuja capacidade nominal de produção é igual a 280 kg/h. Assumindo um coeficiente de 90% de eficiência, a capacidade do Sistema Extrusora de grão passa a ser de 252 kg/h.

Esse sistema trabalha com dois turnos de 8 horas, totalizando 16 horas diárias de funcionamento. Determinando o tempo para processar 1 tonelada de matéria-prima já lavada, moída e seca. Em um mês, com 480 horas de trabalho, o sistema referido produz 120,96 toneladas.

252,00 kg  $\rightarrow$  1 hora

x kg  $\rightarrow$  16 horas

 $x = 252,00 \times 16 = 4032$  quilogramas

4032 kg  $\rightarrow$  1 dia 1000 kg  $\rightarrow$  y dia  $y = \frac{1000}{4032} = 0.248016$  dia

Seguindo o fluxograma, o processo que se segue é o Sistema Extrusora de filme. Tal sistema é composto por duas extrusoras de filme, uma com diâmetro de rosca de 75 mm e capaz de produzir bobinas de 1,5 m de largura e outra com diâmetro de rosca de 90 mm e capaz de produzir bobinas com aproximadamente 3 m de largura. Esse sistema tem capacidade nominal de 299 kg/h e coeficiente de desempenho igual a 90%, conferindo uma capacidade produtiva real de 269 kg/h. O sistema

processa 129 toneladas por mês, trabalhando 16 horas diárias. O *input* para o Arena, como citado anteriormente, é o tempo que o sistema leva para processar uma tonelada de material. Realizando o cálculo, obtém-se:

269,00 kg  $\rightarrow$  1 hora

#### x kg  $\rightarrow$  16 horas

 $x = 269,00 \times 16 = 4304$  quilogramas

Calculando o tempo para processamento de uma entidade.

4304 kg  $\rightarrow$  1 dia 1000 kg  $\rightarrow$  y dia  $y = \frac{1000}{4304} = 0.232342$  dia

**Tabela 4 -** Retrato atual da capacidade produtiva dos sistemas que compõem o Processo estudado

![](_page_66_Picture_150.jpeg)

O processo subseqüente é a Impressora Flexográfica. Esse sistema não atende a tudo o que é produzido pela fábrica, por isso a existência de um módulo *Decide*, no qual apenas 25% da produção passa pelo processo de impressão. O restante da produção segue direto para as Máquinas de Corte. Tal percentual foi definido através do histórico da empresa.

A Impressora Flexográfica tem capacidade de processar 25 toneladas por mês operando 24 horas por dia. Esse dado se transforma em uma capacidade produtiva real de aproximadamente 35 kg/h. O coeficiente desse Sistema, ao contrário dos outros sistemas, não havia sido calculado pela empresa. Ao realizar uma pesquisa *in loco*, foi verificada uma capacidade nominal indicada pelo fabricante da máquina de 40 kg/h, o que significa que o percentual de desempenho desse equipamento é de aproximadamente 87%. O *input* para o Arena nesse caso, portanto, foi o tempo de 1,19 dia para processar 1 tonelada de material.

O sistema seguinte é o Sistema Máquinas de Corte. Em termos de capacidade produtiva real, esse Sistema processa 140 toneladas por mês. Como o sistema é composto por quatro equipamentos que apresentam capacidades produtivas nominais diferentes, não é possível determinar o percentual de desempenho do mesmo. Esse sistema opera 24 horas por dia, o que fornece uma taxa de processamento de 194,44 kg/h. Assim, o *input* para o Arena:

194,44 kg  $\rightarrow$  1 hora

 $x \text{ kg} \rightarrow 24 \text{ horas}$ 

$$
x = 194.44 \times 24 = 4666 \frac{\text{qullograms}}{\text{dia}}
$$

Sendo assim:

4666 kg  $\rightarrow$  1 dia 1000 kg  $\rightarrow$  y dia

$$
y = \frac{1000}{4666} = 0,214291 \text{ dia}
$$

Fornecendo todos os dados calculados anteriormente ao modelo do Arena montado (e mostrado abaixo), o processo de determinação dos parâmetros de simulação iniciou-se. Primeiro foi definido o período de *warm-up* do modelo, estabelecido em 30 dias. A estatística do processo durante esse período não é computado, pois o programa entende que esse é o período para ajustar o processo às situações reais de operação.

![](_page_68_Figure_2.jpeg)

**Figura 20** - Modelo da Simulação - Imagem do Arena 12.0.

![](_page_68_Figure_4.jpeg)

**Figura 21 -** Imagem do software Arena com o leiaute do modelo estruturado

Outro ajuste nos processos foi a consideração de que os tempos de processamento em cada sistema segue uma distribuição aleatória triangular, com tempos mínimos e máximos limitados a uma faixa específica para cima e para baixo em relação aos valores calculados acima para cada sistema. Esse ajuste foi necessário já que na realidade os sistemas nunca tem capacidades produtivas constantes, estas oscilam por diversos fatores. Os valores considerados de desvio em relação à capacidade produtiva real dos sistemas foram validados com a empresa dona do processo aqui referenciado e partiu da experiência adquirida com os anos de operação na fábrica antiga do empresário.

| <b>SISTEMA</b>             | <b>DESVIO</b> |
|----------------------------|---------------|
| Sistema de Lavagem         | 15%           |
| Sistema Extrusora de Grão  | 10%           |
| Sistema Extrusora de Filme | 5%            |
| Impressora Flexográfica    | 1%            |
| Máquinas de Corte          | 2%            |

**Tabela 5 -** Desvios dos tempos de processamento em cada sistema do modelo

Em seguida, a simulação iniciou-se. A versão usada no presente trabalho apresentava certas limitações em relação a um número restrito de entidades, por ser uma versão direcionada para estudantes (Student Version). O tempo final de simulação, portanto, encerrou-se com 100 dias. Os relatórios gerados e que serão apresentados a seguir envolvem o período inicial de 30 dias e o final de100 dias. O *software* destinado ao uso comercial apresenta diversas outras funcionalidades e não restringe o número de entidades.

De acordo com o relatório, a fila média para o sistema Extrusora de Grão durante o tempo simulado foi de cerca de quase 61 entidades e o tempo médio de espera para processamento foi de aproximadamente 12 dias durante os 70 dias considerados. Foram observadas restrições de capacidade também no sistema Impressora Flexográfica. O sistema Impressora Flexográfica está diretamente relacionado à demanda de customização dos clientes, que pode variar expressivamente. Devido a isso, outro estudo para estimar a demanda futura de personalização de sacolas plásticas deve ser realizado antes de simplesmente indicar uma solução para aumento da capacidade produtiva desse recurso. Se o plano estratégico da empresa incluir investimentos na área de criação (arte e design de sacolas plásticas) para oferecer aos clientes um serviço que atualmente não existe, deve ser observada a restrição do sistema da Impressora quando há o aumento do percentual de produção que passa por ele (atualmente a premissa adotada enuncia que 25% da produção da fábrica passam por esse sistema). Possível solução, caso o planejamento estratégico da empresa englobe a expansão dessa área, seria adquirir uma nova Impressora Flexográfica ou realizar melhorias na Impressora para aumentar sua produtividade.

![](_page_70_Picture_63.jpeg)

![](_page_70_Picture_64.jpeg)

Uma observação relevante deve ser feita. A entrada de matéria-prima no processo (chegada) equivale a 153 toneladas por mês. Essa é a disponibilidade máxima que os fornecedores podem dispor à fábrica no cenário atual do mercado. Por isso a

presença de alguma fila no Sistema de Lavagem (o de maior capacidade de processamento da planta).

A fila no sistema Máquinas de Corte não representa necessariamente um gargalo, conforme definição mostrada no Capítulo 1, com os parâmetros simulados de produção (aproximadamente 115 toneladas por mês de saída). Como outra parte do relatório gerado pelo Arena mostra abaixo, a fila máxima nesse sistema foi de 2 entidades, ou seja, em algum momento dos 70 dias simulados o sistema apresentou uma fila de 2 toneladas de material. A média nesse período, porém, foi de 0,32 toneladas esperando para ser processada nas máquinas de corte.

O sistema Máquinas de Corte, conforme Tabela 4, trabalha 24 horas diárias, o que elimina a solução de criar um turno adicional de trabalho para suprir a demanda e acabar com o gargalo. As soluções que restam são aumentar o coeficiente de performance do sistema ou aumentar a capacidade produtiva através da aquisição de novas máquinas. Outros aspectos poderiam ser abordados, como análise dos tempos de movimentação entre os sistemas, refinando ainda mais o modelo construído, que apresenta simplificação através da adoção de premissas.

![](_page_71_Picture_77.jpeg)

**Figura 23 -** Parte do relatório de Filas gerado pelo Arena
Então, com a oferta máxima de cerca de 150 toneladas por mês de matéria-prima, o processo necessita de alguns ajustes para eliminar as filas. A seguir encontram-se algumas sugestões para que tal objetivo seja alcançado.

### **3.5.1. NOVA SIMULAÇÃO – TRATAMENTO DOS GARGALOS**

Em primeiro lugar encontra-se o Sistema de Lavagem. Ele tem capacidade de produzir 151,2 toneladas por mês trabalhando 12 horas por dia. Para processamento de 153 toneladas por mês, o sistema deve ser ajustado para trabalhar mais horas por dia ou ter elevado seu coeficiente de desempenho (atuais 60%). No caso de aumento no número de horas trabalhadas, o sistema deve operar 12,2 horas por dia (ou 12 horas e 12 minutos) por meio de horas extras.

> 151,20 ton  $\rightarrow$  12 horas  $\times$  30 dias 153,00 ton  $\rightarrow$  x horas  $\times$  30 dias  $x = \frac{153,00 \times 12}{151,20} \approx 12,14$  horas

Mensurando esse acréscimo do tempo trabalhado pelas máquinas de compõem o Sistema de Lavagem, observa-se uma diminuição no tempo (em dias) para processamento de 1 entidade (tonelada), dado que servirá de novo *input* para o modelo construído no Arena.

12,20 horas  $\times$  420 kg/h = 5124  $\frac{\text{quilogramas}}{\text{dia}}$ 

5124 kg  $\rightarrow$  1 dia

$$
1000 \text{ kg} \to x \text{ dia}
$$

$$
x = \frac{1000}{5124} = 0,195160 \text{ dia}
$$

Passando ao sistema Extrusora de Grão, mantendo a memória de cálculo seguida para a alteração no tempo de processamento do Sistema de Lavagem, obtém-se o novo tempo necessário para mitigação da fila na Extrusora de Grão.

120,96 ton  $\rightarrow$  16 horas  $\times$  30 dias

153 ton  $\rightarrow$  x horas  $\times$  30 dias

 $x = \frac{153,00 \times 16}{120.96} \approx 20,24$  horas

20,24 horas  $\times$  252 kg/h = 5100  $\frac{\text{quilogramas}}{\text{dia}}$ 5100 kg  $\rightarrow$  1 dia 1000 kg  $\rightarrow$  x dia  $x = \frac{1000}{5100} = 0,196060$  dia

Repetindo os cálculos analogamente ao sistema Extrusora de Filme, o novo tempo de processamento deverá ser de 0,196069 dia e esse sistema passará a trabalhar 18,96 horas diárias.

Os sistemas que incluem a Impressora Flexográfica e as Máquinas de Corte já trabalham 24 horas por dia. O foco desses sistemas, portanto, deve ser a ampliação da capacidade produtiva.

A Impressora Flexográfica, para suportar a demanda de 25% da nova produção deve passar por um processo de "*retrofit*", tendo sua produção ampliada de 35,00 kg/h para 55,00 kg/h. Calculando o novo *input* para o Arena a partir dessa nova capacidade produtiva:

24 horas × 55,00 kg/h = 1320 
$$
\frac{\text{qullograms}}{\text{dia}}
$$
  
1320 kg  $\rightarrow$  1 dia  
1000 kg  $\rightarrow$  x dia  
 $x = \frac{1000}{1320} = 0,757576$  dia

A produção mensal em toneladas de material impresso passará de 25 para quase 40 toneladas/mês.

O sistema Máquinas de Corte atualmente está em um patamar de produzir cerca de 140 toneladas por mês. Para suportar o aumento de 8,5% (passando para 153 toneladas mensais), a capacidade produtiva do sistema deve pular de 194,44 kg/h para 216 kg/h. Tal fato implica no novo tempo para processar uma entidade de material:

24 horas × 216 kg/h = 5184 
$$
\frac{\text{qullograms}}{\text{dia}}
$$
  
5184 kg  $\rightarrow$  1 dia  
1000 kg  $\rightarrow$  x dia  
 $x = \frac{1000}{5184} = 0,192901 \text{ dia}$ 

A tabela abaixo consolida as alterações e facilita a visualização para efeitos de comparação.

| <b>SISTEMA</b>             | <b>HORAS</b><br><b>DIÁRIAS DE</b><br><b>CAPACIDADE</b><br><b>OPERACÃO</b><br><b>ANTES</b><br><b>ANTES</b> |             | <b>CAPACIDADE</b><br><b>DEPOIS</b> | <b>HORAS</b><br><b>DIÁRIAS DE</b><br><b>OPERACÃO</b><br><b>DEPOIS</b> |
|----------------------------|----------------------------------------------------------------------------------------------------|-------------|------------------------------------|-----------------------------------------------------------------------|
| Sistema de Lavagem         | 420 kg/h                                                                                                  | 12,00 horas | 420 kg/h                           | 12.14 horas                                                           |
| Sistema Extrusora de Grão  | 252 kg/h                                                                                                  | 16.00 horas | 252 kg/h                           | 20.24 horas                                                           |
| Sistema Extrusora de Filme | 269 kg/h                                                                                                  | 16,00 horas | 269 kg/h                           | 18,96 horas                                                           |
| Impressora Flexográfica    | 35 kg/h                                                                                                   | 24.00 horas | 55 kg/h                            | 24 horas                                                              |
| Máquinas de Corte          | 194 kg/h                                                                                                  | 24,00 horas | 216 kg/h                           | 24 horas                                                              |

Tabela 6- **Mudanças no processo para mitigação das restrições encontradas**

Realizando a simulação com os novos parâmetros e considerando os desvios nos tempos de processamento, os novos resultados traduzem a diminuição significativa na fila. Ela ainda se encontra presente em alguns sistemas, já que o *software* escolhe aleatoriamente os tempos, e essa fila pode variar em função do *round* (*replication*) da simulação.

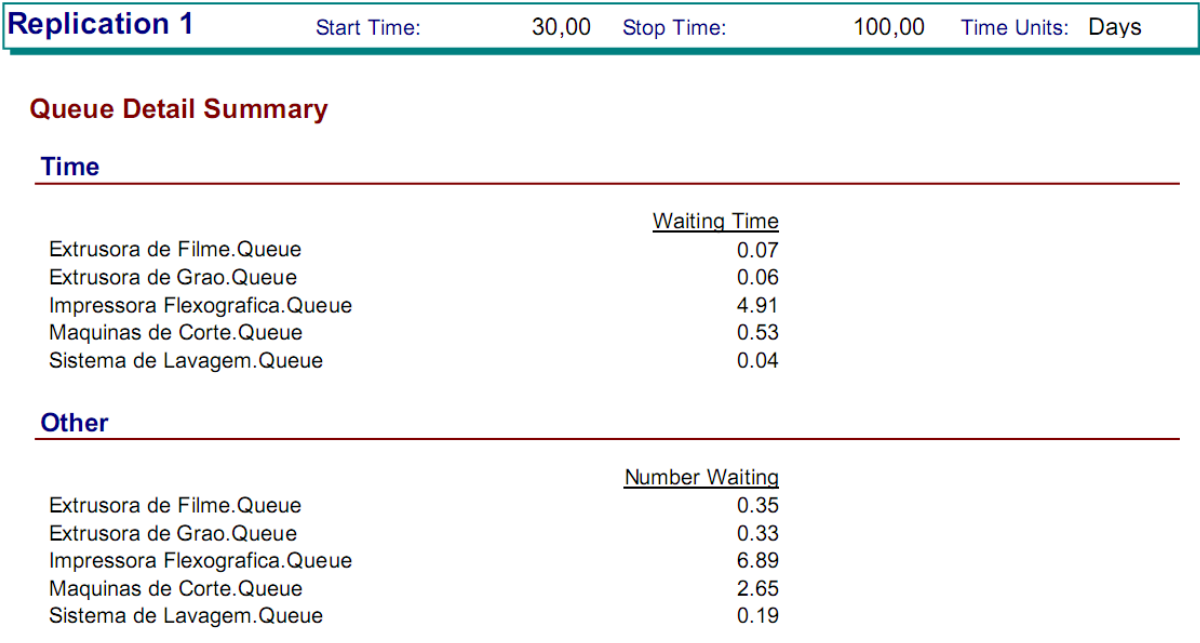

**Figura 24 -** Filas na revisão dos tempos retiradas do Relatório do modelo revisado do Arena

As conseqüências das soluções que envolveram aumento nas horas diárias trabalhadas são: a extensão do(s) turno(s) já existente(s) com ajustes nas escalas ou a criação de novos turnos de trabalho.

Já os sistemas que tiveram suas capacidades produtivas incrementadas devem ser suportados por aquisição de novos equipamentos, aumento no coeficiente de desempenho dos equipamentos já existentes ou reformas nos equipamentos que atualmente operam para aumentar suas capacidades produtivas.

Com as mudanças propostas acima, a produção mensal média no período considerado (70 dias) passará de 114,86 toneladas/mês para 150,86 toneladas/mês, um aumento de 31%.

Decidida a solução ideal dentre todas apresentadas, o projeto deve seguir para a parte de análise da viabilidade técnica e da viabilidade econômica. Para exemplificar como o estudo de viabilidade técnico-econômica deve ser conduzido, o tópico seguinte adota algumas soluções dentre as apresentadas para quantificar o risco/retorno de escolhê-las.

## **3.6 ANÁLISE DA VIABILIDADE TÉCNICO-ECONÔMICA CONSIDERANDO ALGUMAS SOLUÇÕES DENTRE AS APRESENTADAS**

A parte do trabalho que se inicia aqui tem como objetivo realizar um estudo de viabilidade técnico-econômica considerando algumas soluções dentre as apresentadas no tópico anterior. São elas:

- *Retrofit* do sistema Impressora Flexográfica;
- *Retrofit* de um equipamento integrante do sistema Máquinas de Corte.

O aumento nas horas trabalhadas (outra proposta para os demais sistemas que compõem o processo produtivo da empresa) não representa um investimento por definição, e sim um aumento nos custos variáveis de produção, que serão definidos posteriormente pela empresa dona do processo.

Adicionalmente, há a premissa de que toda a produção adicional será absorvida pelo mercado. Isso vale tanto para o produto final impresso quanto para o produto não impresso.

### **3.6.1 ANÁLISE DA VIABILIDADE TÉCNICA DAS SOLUÇÕES PROPOSTAS**

Faz-se necessário descrever os processos de reestruturação operacional do maquinário na análise de viabilidade técnica. No caso da Impressora Flexográfica, a capacidade passará de 35 kg/h para 55 kg/h. Para tanto, as intervenções que serão realizadas no equipamento consistem basicamente em:

- Melhoria no processo de secagem da tinta na superfície da bobina, aumentando a velocidade de produção. A secagem é realizada através de ventoinhas que sopram ar quente. A melhoria nesse ponto consiste na instalação de ventoinhas mais potentes e mais eficientes;
- Troca do motor e instalação de inversor de freqüência, controlando o enrolamento e desenrolamento da bobina de acordo com as condições de operação;
- Troca do eixo transmissor e da engrenagem, possibilitando a independência entre as bobinas motrizes de enrolamento e desenrolamento e tensionamento durante a operação.

No caso do equipamento de corte e solda que passará pelo *retrofit*, as melhorias a serem implementadas serão:

- Substituição do sistema de freio/embreagem/cremalheira por sistema de servomotor;
- Alteração do *software* de funcionamento da máquina.

Todas as alterações listadas acima são viáveis do ponto de vista técnico, pois incluem tecnologias e técnicas ofertadas pelo mercado.

Em relação às horas extras, a legislação trabalhista vigente (CLT – Consolidação das Leis do Trabalho) limita através do *caput* do artigo 59 o limite de duas horas diárias referentes a hora extra. (CLT, 1943), o que permite a extensão dos turnos nos sistemas.

| <b>SISTEMA</b>             | <b>ESCOPO DA SOLUÇÃO TÉCNICA</b><br><b>PROPOSTA</b> | DESCRIÇÃO DA SOLUÇÃO TÉCNICA                                                                                                    |
|----------------------------|-----------------------------------------------------|----------------------------------------------------------------------------------------------------|
| Sistema de Lavagem         | Aumento nas horas trabalhadas                       | É necessário aumentar em 9 minutos o<br>tempo diário de operação desse sistema,<br>totalmente compatível com a legislação<br>vigente.                                                                                                    |
| Sistema Extrusora de Grão  | Criação de novo turno                               | É necessário criar novo turno de 8 horas<br>diárias para o Sistema Extrusora de<br>Grão. Ainda assim, o período de trabalho<br>será de 20 horas diárias, pois os<br>equipamentos param por 4 horas diárias<br>devido ao horário de pico no consumo de<br>energia. |
| Sistema Extrusora de Filme | Aumento nas horas trabalhadas                       | É necessário aumentar em 2 horas e 50<br>minutos o número de horas de trabalho<br>desse sistema, o que representa 1 hora e<br>25 minutos por turno de trabalho,<br>atendendo à legislação vigente.                                                                |
| Impressora Flexográfica    | Aumento na capacidade produtiva dos<br>equipamentos | Foi adotado um retrofit da impressora,<br>que terá sua capacidade de<br>processamento aumentada de 35 kg/h<br>para 55 kg/h.                                                                                                    |
| Máquinas de Corte          | Aumento na capacidade produtiva dos<br>equipamentos | Foi adotado um retrofit de uma máquina<br>que compõe o Sistema Máquinas de<br>Corte, o que representará um aumento na<br>capacidade produtiva do sistema, de 194<br>kg/h para 216 kg/h.                                                                           |

**Tabela 7 -** Resumo das soluções técnicas adotadas

## **3.6.2 ANÁLISE DA VIABILIDADE ECONÔMICA DAS SOLUÇÕES PROPOSTAS**

Após a análise dos aspectos técnicos para as soluções de melhoria apresentadas, advindas dos resultados obtidos com a aplicação dos métodos de análise de capacidade, é fundamental realizar o estudo de viabilidade econômica para identificar se o investimento a ser feito trará retornos maiores que o seu custo. Para tanto, serão usados os métodos apresentados no item 2.2.

Algumas considerações far-se-ão necessárias em um primeiro momento. Conforme citado anteriormente, todo o acréscimo na produção será consumido pelo mercado, independente se o produto final é impresso ou não. Outra consideração importante é que as soluções que envolvem aumento no número de horas trabalhadas ou a criação de novo turno não impactarão diretamente nos custos unitários da empresa relacionados à mão de obra, pois o aumento da escala de produção representa uma diminuição nos custos unitários de produção. Por conseqüência, a análise aqui postada tem uma visão pessimista. Além disso, o produto de maior valor agregado (material impresso) no cenário "pré-melhorias" representava 22% da produção total e no cenário "pós-melhorias" passa a representar 26% da produção, favorecendo ainda mais a rentabilidade do investimento.

O custo para realizar o *retrofit* da impressora flexográfica é de R\$ 38.000,00 e o custo para fazer o *retrofit* do equipamento Corte e Solda é de R\$ 60.000,00. O total a ser buscado nas linhas de crédito para implantação do projeto é, portanto, de R\$ 98.000,00.

Assim, duas situações apresentam-se: a situação "pré-melhorias", com produção mensal de 24,86 toneladas de material impresso e 90,00 toneladas de material não impresso e a situação "pós-melhoria", onde a produção de material impresso fincará em 39,43 toneladas por mês e a produção de material impresso correspondendo a 111,43 toneladas mensais. O preço de venda, assim como o custo unitário, manteve-se inalterado, já que as melhorias não envolveram mudança no padrão de qualidade dos produtos, mas apenas na quantidade produzida.

| Produto               |     | <b>Custo Cenário</b><br>"Pré-melhorias"<br>(R\$/ton)  | <b>Receita</b><br>(R\$/ton) | Quantidade<br>produzida<br>Cenário "Pré-<br>melhorias"<br>(ton/mês)        | <b>Custo Mensal</b><br>Total | <b>Receita Mensal</b><br>Total | Lucro Cenário<br>"Pré-<br>melhorias"        |
|-----------------------|-----|-------------------------------------------------------|-----------------------------|----------------------------------------------------------------------------|------------------------------|--------------------------------|---------------------------------------------|
| Material Impresso     | R\$ | 5.000,00                                              | R\$ 5.800,00                | 24,86                                                                      | R\$ 124.300,00               | R\$ 144.188,00                 | R\$                                         |
| Material Não Impresso | R\$ | 4.500,00                                              | R\$ 5.000,00                | 90,00                                                                      | R\$405.000,00                | R\$450.000,00                  | 64.888,00                                   |
|                       |     |                                                       |                             |                                                                            |                              |                                |                                             |
| Produto               |     | <b>Custo Cenário</b><br>l"Pós-melhorias"<br>(R\$/ton) | <b>Receita</b><br>(R\$/ton) | Quantidade<br>produzida<br><b>Cenário "Pós-</b><br>melhorias"<br>(ton/mês) | <b>Custo Mensal</b><br>Total | <b>Receita Mensal</b><br>Total | <b>Lucro Cenário</b><br>"Pós-<br>melhorias" |
| Material Impresso     | R\$ | 5.000,00                                              | R\$ 5.800,00                | 39,43                                                                      | R\$ 197.150,00               | R\$ 228.694,00                 |                                             |
| Material Não Impresso | R\$ | 4.500,00                                              | R\$ 5.000,00                | 111,43                                                                     | R\$ 501.435,00               | R\$ 557.150,00                 | R\$<br>87.259,00                            |

**Tabela 8 -** Custos, receitas e lucros dos dois cenários considerados

Como pode ser extraído da tabela mostrada acima, o excedente em valor gerado pelas melhorias propostas é de R\$ 22.371,00 por mês. Esse é valor que arcará com o empréstimo a ser realizado para implementação das sugestões.

**Tabela 9 -** Resultados obtidos na análise do cenário proposto

|                                        | <b>VPL em R\$</b><br>$(12,98\% a.a.)$ |  | $TIR$ (% a.a.) | Indice de<br>Lucratividade |
|----------------------------------------|---------------------------------------|--|----------------|----------------------------|
| Investimento proposto   R\$ 211.642.99 |                                       |  | 22%            | 2.16                       |

Para o método VPL, é possível visualizar que o valor encontrado é maior que zero, viabilizando o investimento.

O mesmo vale para o método da Taxa Interna de Retorno, cujo resultado foi de 22% a.a., acima da taxa de referência (custo do capital, 12,98% a.a.) e de outras taxas de oportunidade oferecidas pelo mercado considerando riscos limitados. Por exemplo, investimentos em renda fixa rendem em média, 12% ao ano. A poupança em 2009 rendeu nominalmente 7,05%, segundo o jornal Estadão. (Jornal Estadão, 2010).

O método do Índice de Lucratividade apresentou resultado foi maior que 1, confirmando veementemente a viabilidade do investimento proposto

Logo, os resultados obtidos indicam que o investimento terá bom retorno financeiro, considerando um panorama pessimista em relação aos custos unitário de produção. Vale lembrar que não foram detalhadas outras despesas da empresa, tais como impostos e contribuições. Mesmo assim, o estudo é representativo para a tomada de decisão da empresa.

Um fluxo de caixa foi desenhado para acompanhar a evolução do retorno proporcionado pelo investimento e confrontá-lo com o empréstimo contraído em 12 meses a 12,98% ao ano e período de carência igual a 3 meses, conforme apêndice A.

#### **CONSIDERAÇÕES FINAIS**

No trabalho que segue finalizado aqui foram apresentadas as etapas fundamentais para sustentar um projeto, empreendimento ou investimento, com ênfase nos métodos de análise de capacidade e na análise de viabilidade técnico-econômica, conforme a Figura 1.

Não há dúvidas de que apenas análises empíricas (sentimento ou intuição) para identificar recursos com capacidade restritiva e gargalos não são suficientes no contexto atual de competição acirrada entre as empresas. É necessário aplicar métodos científicos, tais como os discutidos nos tópicos acima. Com esses métodos é possível ter uma visão mais acurada do ponto do processo que precisa de melhorias ou investimentos.

A necessidade de se aplicar métodos de alta assertividade (quando comparados a outros métodos ou à não aplicação de método algum) fica ainda mais latente quando os custos iniciais da instalação do projeto ou os custos da eliminação da restrição produtiva são muito altos. Além disso, com o modelo do processo estruturado e validado com a realidade, fica mais fácil prever alterações na demanda advindas de estudos de mercado ou de outros fatores.

O estudo de caso refletiu de maneira satisfatória o processo de elaboração de um modelo utilizando o *software* Arena 12.0. Certamente o *software* demonstra suas inúmeras funcionalidades em considerações mais complexas. O modelo construído no trabalho aqui apresentado apresentou muitas simplificações. A empresa trabalha com diversos tipos de matéria-prima (diferentes cores e densidades) e fabrica diversos tipos de grão (*pellet*). Com a combinação dos diferentes tipos de grão, produzem-se diferentes bobinas, que seguem para cerca de 30 produtos finais (entre sacolas-camiseta, sacos plásticos, sacolas-sorriso, lonas e as próprias bobinas). O modelo construído pode ser muito mais complexo, o que certamente o aproximaria ainda mais da realidade. O mais importante, porém, foi provocar na empresa estudada a idéia de que medir os tempos dos processos é fundamental para a construção do modelo e a idéia de que o Arena pode suportar o planejamento estratégico da empresa, prevendo os impactos de flutuações na demanda e

considerando possíveis soluções. O Arena também demonstra suas vantagens em relação às redes de Petri quando permitem a entrada mais intuitiva dos dados, a aleatoriedade comum dentro de um processo de produção, a topologia mais diminuta para construção de modelos e a geração de relatórios que permitem o tratamento estatístico das informações simuladas.

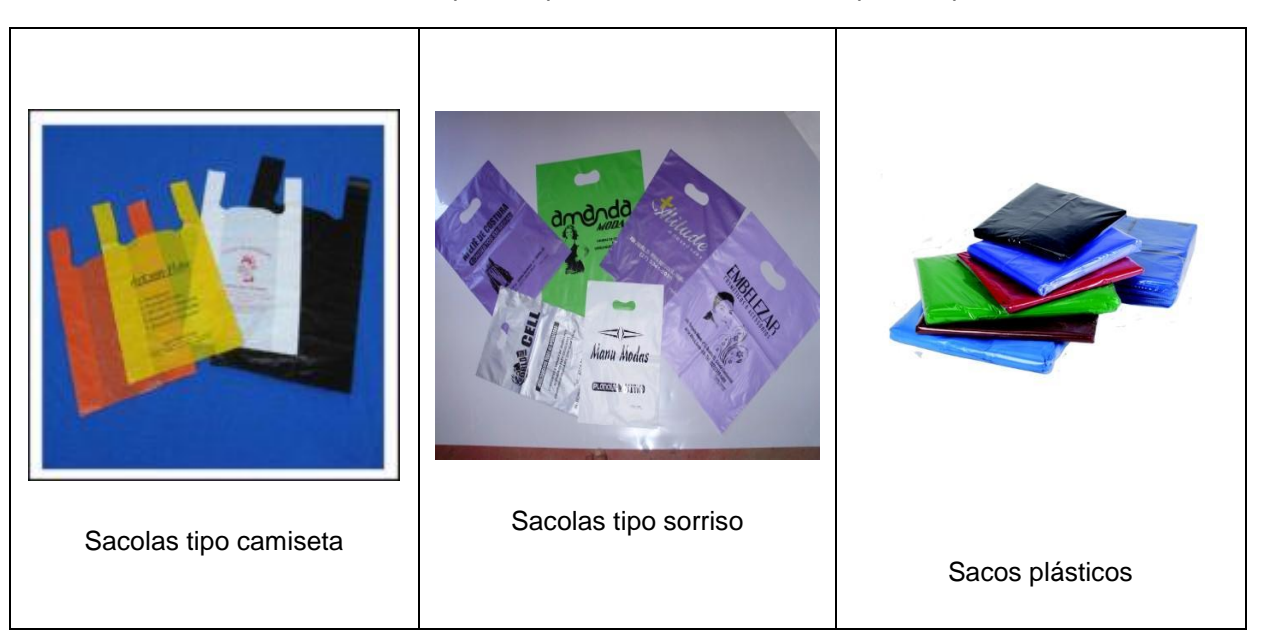

#### **Tabela 10 -** Exemplos de produtos finais fornecidos pela empresa

Em relação às melhorias apresentadas, cabe ressaltar novamente a consideração de que o mercado tem capacidade de absorver toda a capacidade adicional gerada, o que motiva a realização de estudos de mercado para validar tal premissa.

Não há dúvidas de que, com a aplicação dos métodos de viabilidade econômica mostrados, o retorno do investimento proposto é completamente satisfatório. Munida dessas informações, a empresa é capaz de debruçar-se em cima do estudo, realizar o detalhamento adequado e, se necessário, alterar os parâmetros utilizados para gerar os resultados e criar novos cenários.

## **REFERÊNCIAS**

**Agency, EPA - Environmental Protection**. Disponivel em: <http://www.epa.gov/epawaste/conserve/rrr/recycle.htm>. Acesso em: 17 Abril 2010.

ANTUNES, J. et al. **Sistemas de Produção:** conceitos e práticas para projeto e gestão da produção enxuta. Porto Alegre: Bookman, 2008.

ASSOCIAÇÃO BRASILEIRA DE NORMAS TÉCNICAS. **NBR 15448 1-2:**  embalagens plásticas degradáveis e/ou de fontes renováveis. Rio de Janeiro, 2008.

BAZZO, W. A.; MACIEL, N. A. P.; SILVA, E. A. A. M., Refletindo acerca da Ciência Tecnologia e Sociedade: enfocando o Ensino Médio. **Revista Iberoamericana de Educación**, Espanha, nº 44, p.147-165, 2007.

BRASIL. Consolidação das Leis do Trabalho. Decreto-Lei n, 5.452, de 1 de maio de 1943. Aprova a Consolidação das leis de trabalho. Disponível em: < http://www.planalto.gov.br/ccivil\_03/Decreto-Lei/Del5452.htm> Acesso em: 12 Julho de 2010.

CARVALHO, C. D. Notícias. **Portal R7**, 2010. Disponível em: <http://noticias.r7.com/brasil/noticias/lei-proibe-uso-de-sacolas-plasticas-em-variospaises-20100123.html>. Acesso em: 16 Abril 2010.

ISAAC, M. Capacidade instalada – uma análise sistêmica. **Techoje – IETEC – Institudo de Educação Tecnológica**, 2010. Disponível em: < http://www.ietec.com.br/site/techoje/categoria/detalhe\_artigo/311>. Acesso em: 15 Maio 2010.

**Jornal O Estado de São Paulo**, 2010. Rendimento da poupança em 2009 foi o menor da história. Disponível em: < http://www.estadao.com.br/noticias/economia,rendimento-da-poupanca-em-2009-foio-menor-da-historia,495500,0.htm>. Acesso em: 02 Junho 2010.

MARRANGHELLO, N. **Apostila Redes de Petri:** conceito e aplicações. São Paulo: DCEE/IBILCE/UNESP, 2005.

OHNO, T. **O Sistema Toyota de Produção:** além da produção em larga escala. Porto Alegre: Bookman, 1997.

PIDD, M. **Modelagem empresarial:** ferramentas para tomada de decisão. Porto Alegre: Artes Médicas, 1998.

RECICLAGEM Mecânica do PVC: conceitos e técnicas. **Site do Instituto do PVC**. Disponivel em: <http://www.institutodopvc.org/reciclagem/200.htm>. Acesso em: 15 Março 2010.

RECICLAGEM Mecânica do PVC: Uma Oportunidade de Negócios. **Site do Instituto do PVC**. Disponivel em:

<http://www.institutodopvc.org/reciclagem/200.htm>. Acesso em: 16 Abril 2010.

RELATÓRIO 2008. **Associação Brasileira da Indústria do Plástico**. Disponivel em:

<http://www.abiplast.org.br/index.php?page=conteudo&id=0050&cat=men&sub=005 0>. Acesso em: 17 Abril 2010.

SANTOS, A. C. F. **Análise da viabilidade econômica da produção de hidrogênio em usinas hidrelétricas: estudo de caso em Itaipu.** 2004. 144 f. Tese (Mestrado

em Engenharia de Produção) – Universidade Federal de Santa Catarina, Florianópolis.

SAMANEZ, C. P. **Matemática Financeira - Aplicações à Análise de Investimento**. 3ª Edição. ed. São Paulo: Prentice Hall, 2002.

SARAIVA, C. C. Em defesa dos sacos plásticos. **Universia - Rede de Universidades**. Disponivel em: <http://www.universia.com.br/materia/imprimir.jsp?id=16628>. Acesso em: 04 Junho 2010.

SHINGO, S. **Non-stock production:** the Shingo System for continuous improvment. [S.I.]: Productivity Press, 1988.

SUSSMAN, A. **Guia para o planeta Terra:** para terráqueos de 12 a 120 anos. São Paulo: Cultrix, 2000.

# APÊNDICE A – DEMONSTRATIVO DO FLUXO DE CAIXA PARA O CENÁRIO ANALISADO

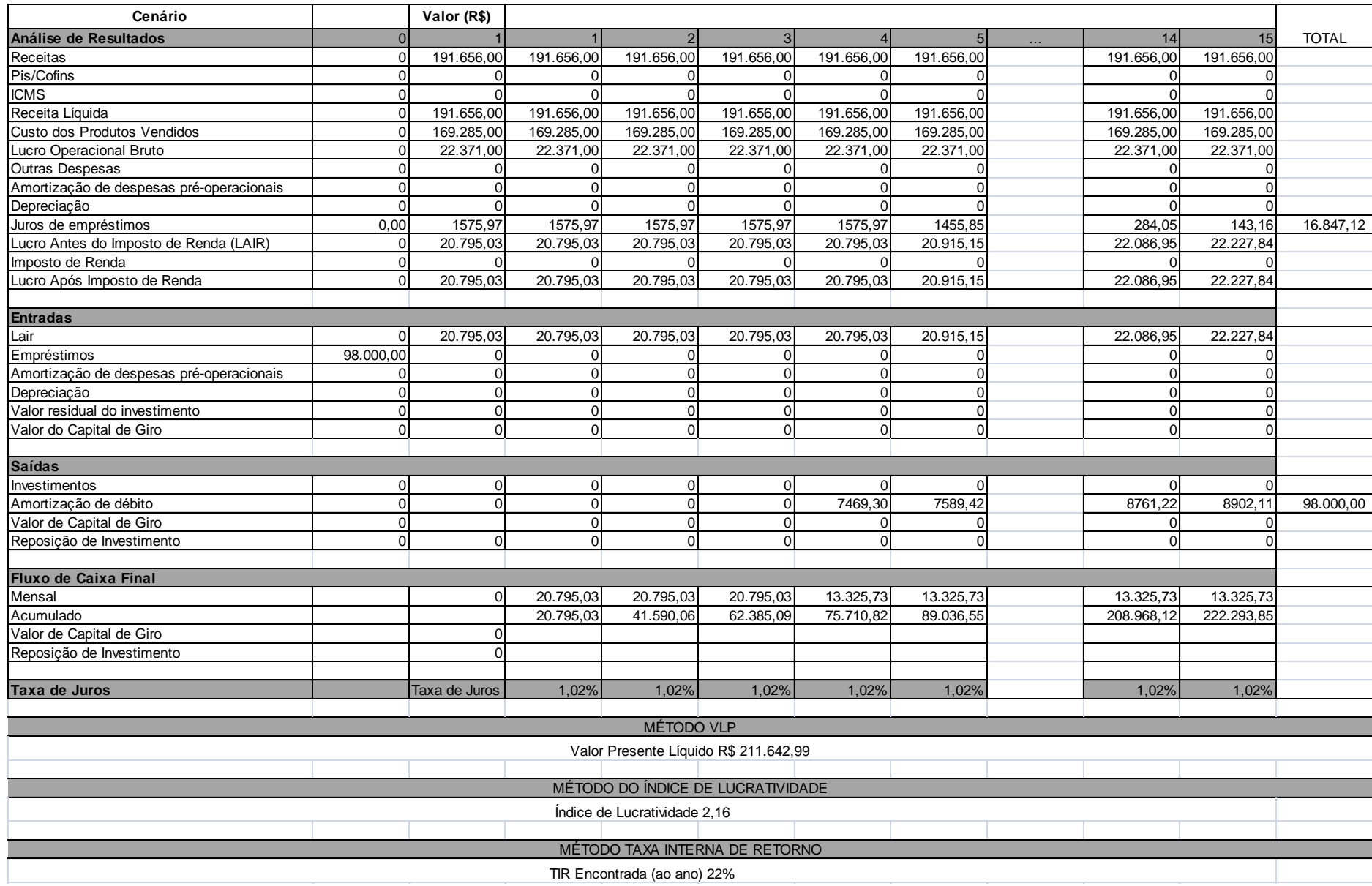